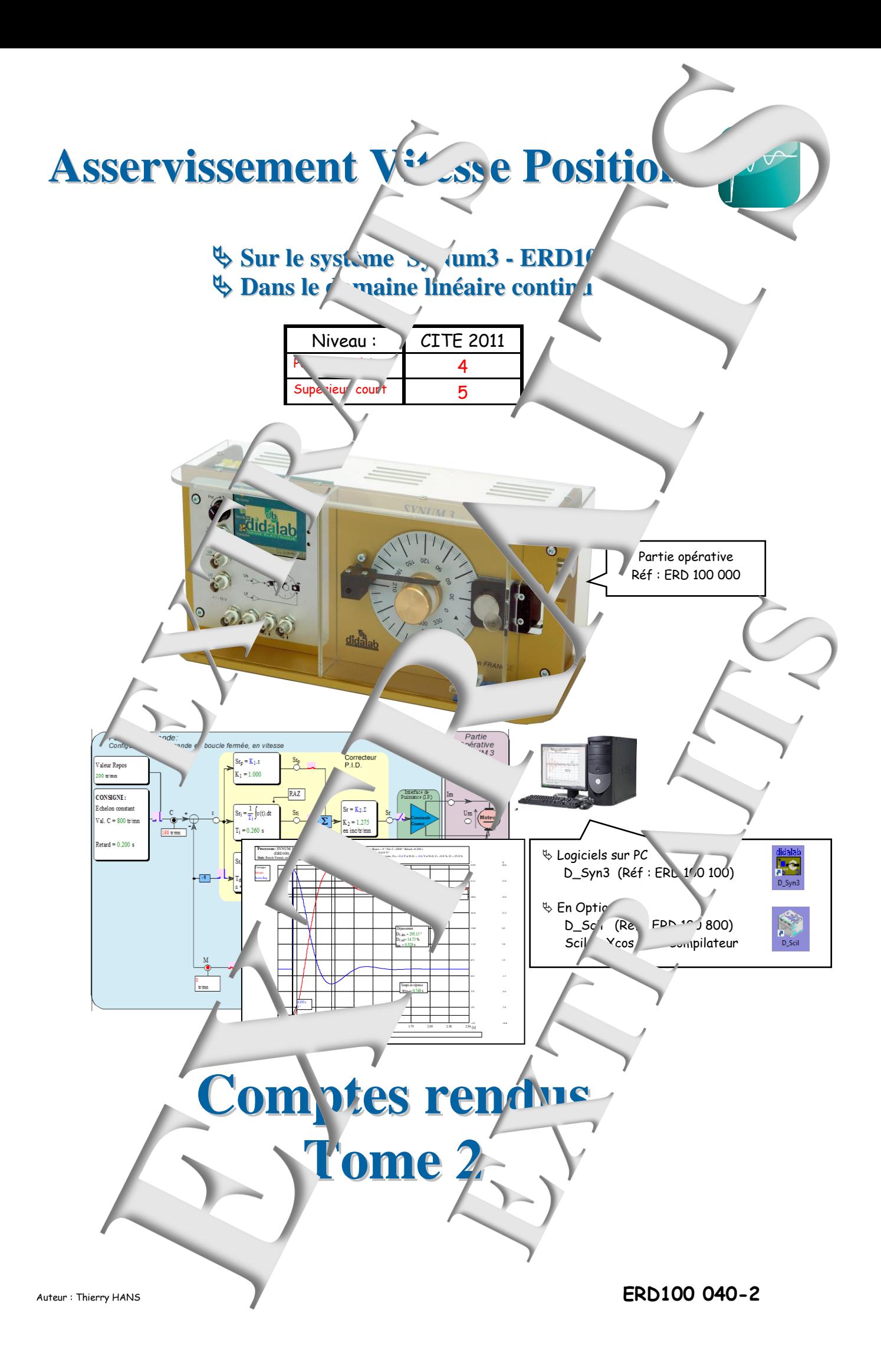

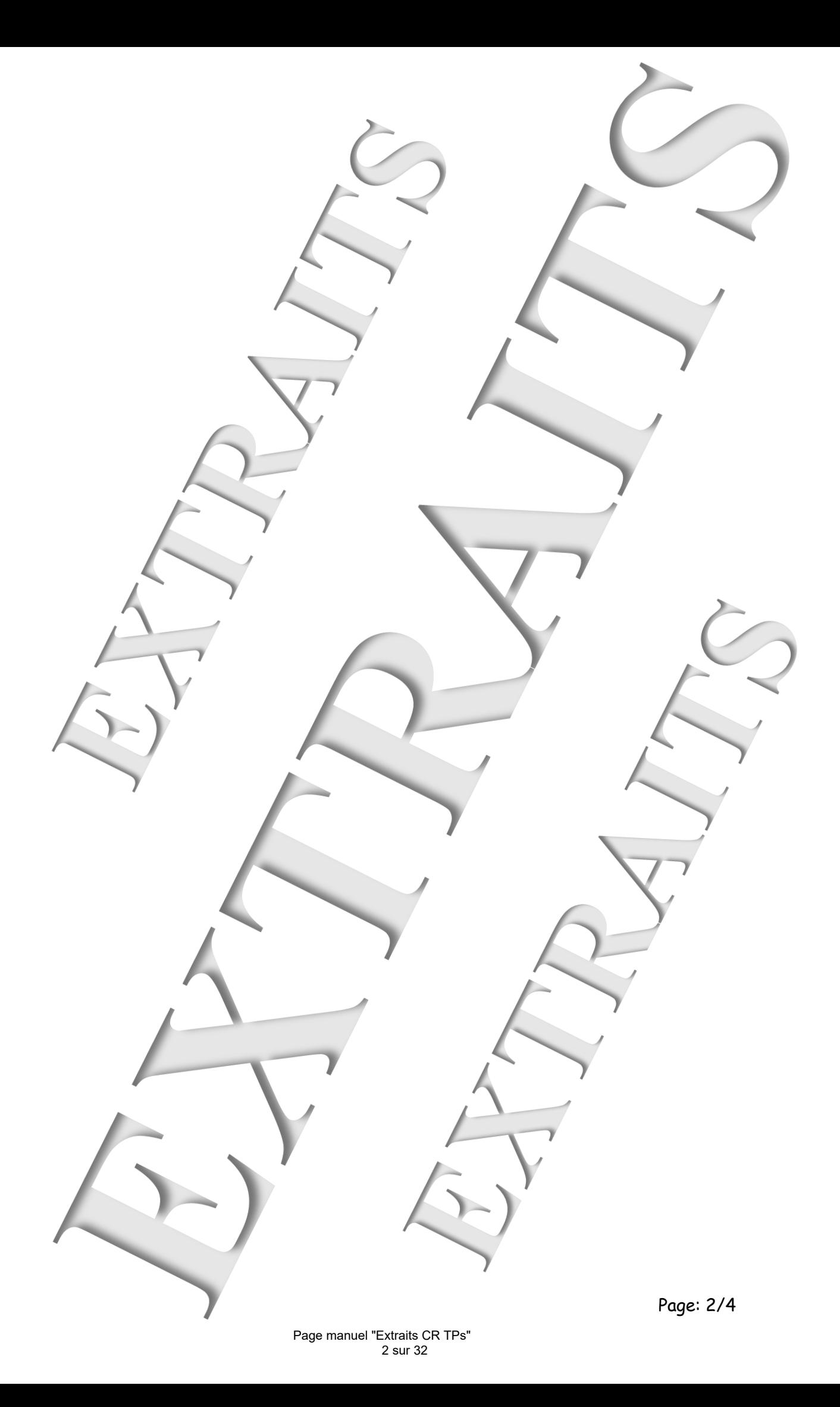

**SOMMAIRE:**

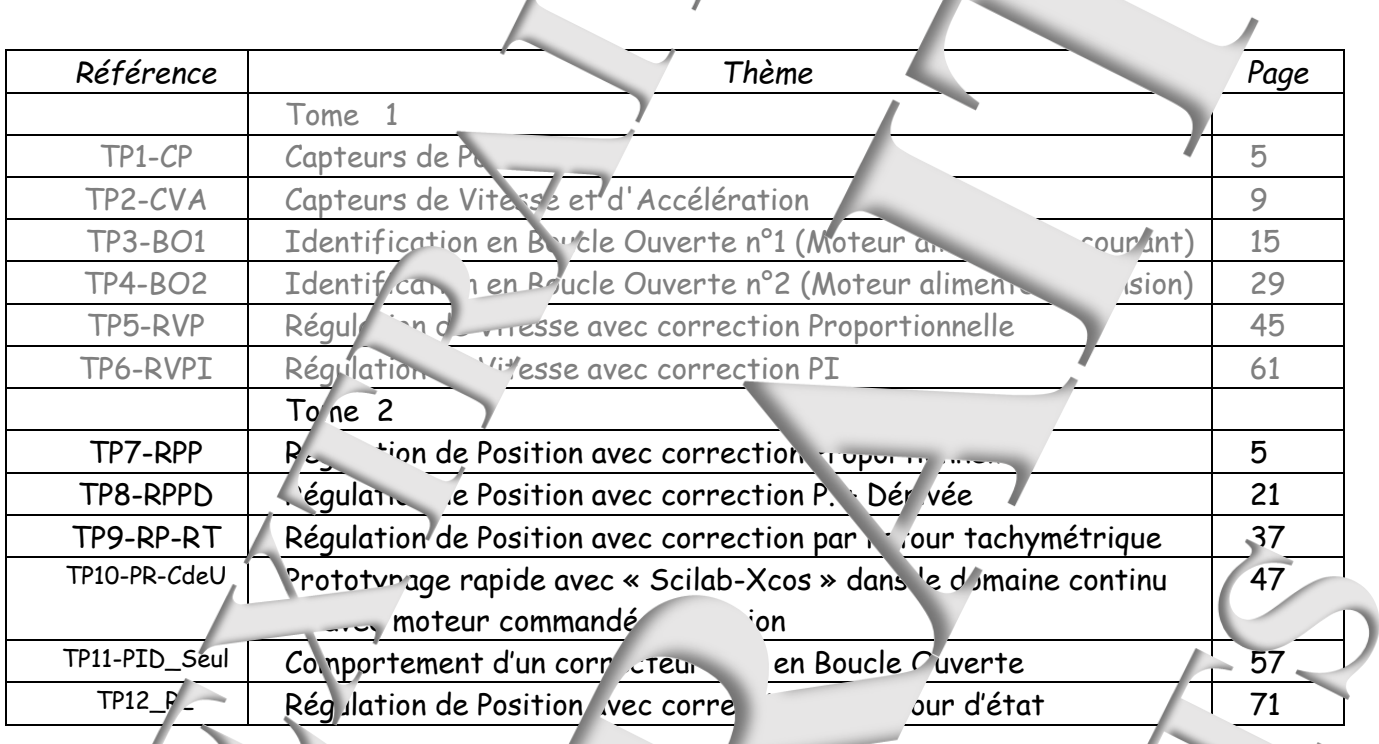

## Aver<sub>1</sub> rent

Les valeurs umériques déduites des essa **de la proportion de la position du** chariot mobile qui permet de *j*uite varier la charge mécanique (frottement viux). La répétabilité d'une machine *i* l'autre n'est pas par aite. Pour un même réglage imitial, certaines valeurs, résultant sais expérimentaux, peuvent donc e des légends de **différentes.**

**Notice technique** ERD 100 010 Notice technique Manuels de travaux pratiques Sujets et Corptus rendus **BDans le domain** linea. +in'i Niveau CITE 4-5 (STS; IUT; GE) ERD 100 050 Manuel Sujets (12 sujets 7% pages) ERD 100 040 Mg .u. 's Comptes rendus en 2 Tomes ERD 100 040-1 Tome 1 Manuel Comptes rendus TP1 à TP6 (78 pages) ERD 100 040-2 Tome 2 Manus rendus TP7 à TP12 (74 pages) Ce manuel fait partie d'un ensemble d **Dans le domaine échantillonné (numérique, discret)** documents pér agogiques de références : Niveau CITE 6-7 (Licence Ingénieur Master) ERD 100 070 Manuel Sujets (7 sujets 96 pages) ERD 10 J 060 Manuel Comptes rendus (90 pages) **ADAN ADAMEL AO DE LOCAL AO DE LOCAL ADAPTA** Niveau C<sub>7</sub> (Licence Ingénieur Master) ERD 100 090 Muint Sujets (2 sujets 20 pages) ERD 100 080 Manuel Comptes rendus (20 pages) . . . . . . . . . . . . . . .

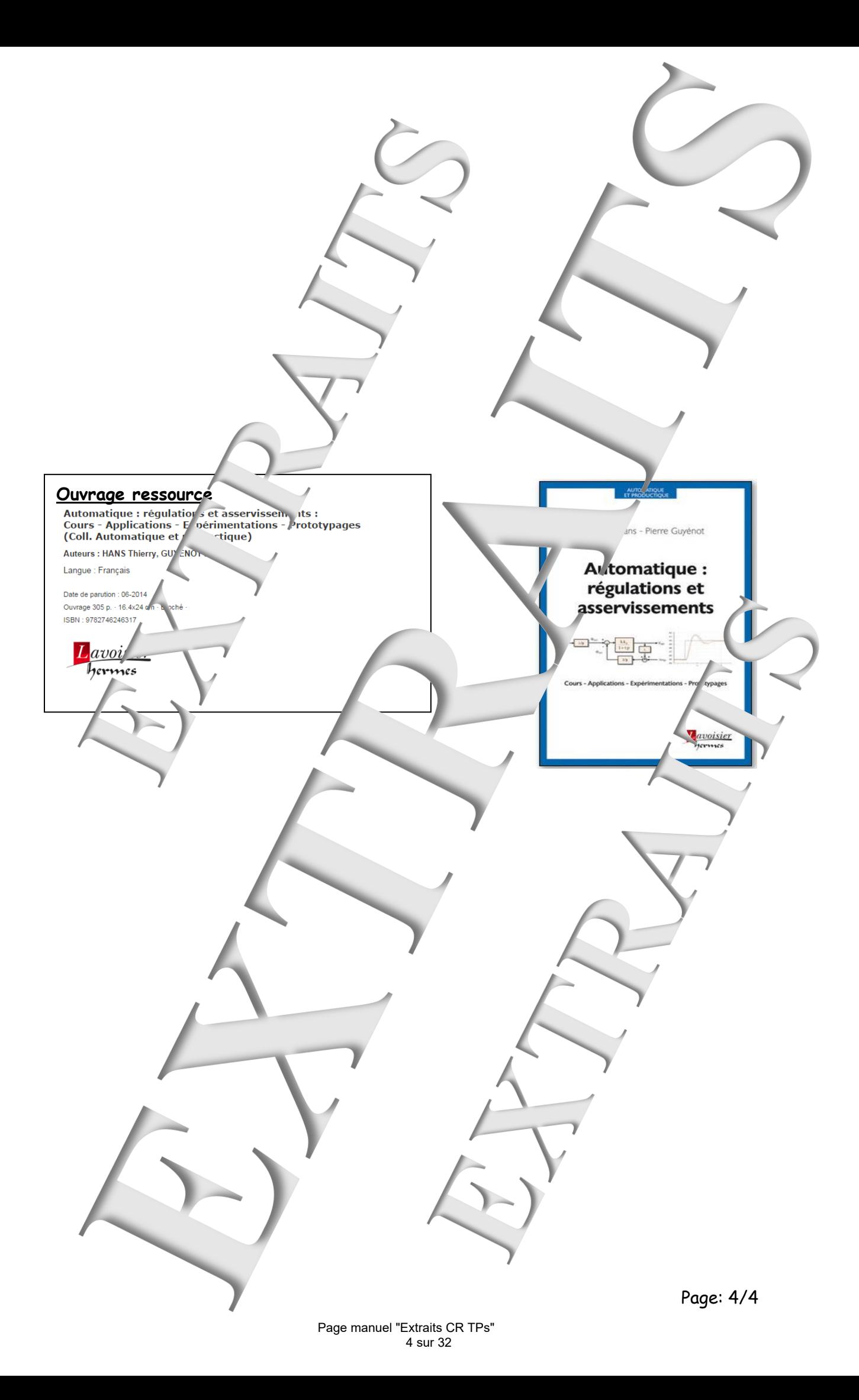

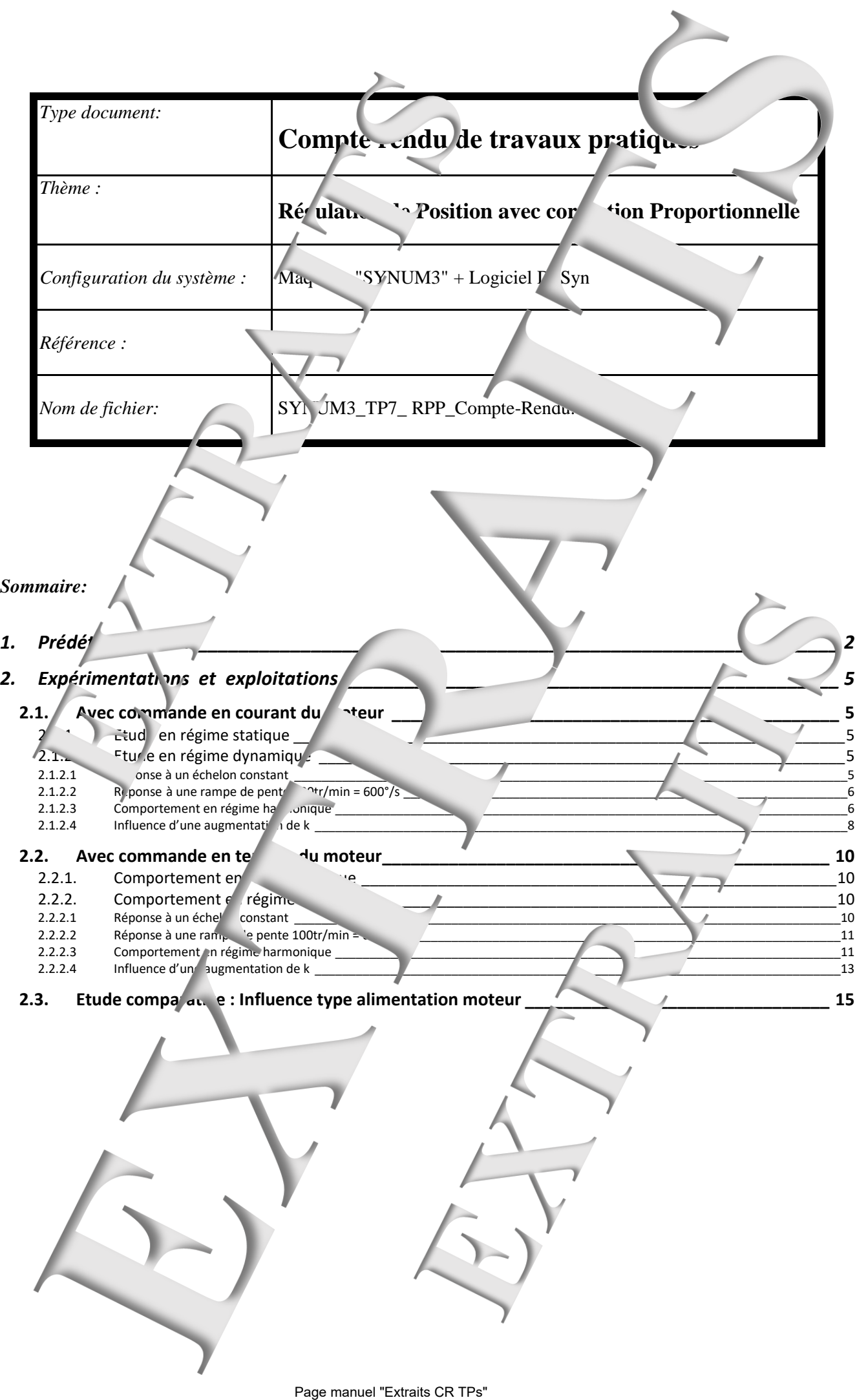

<span id="page-5-0"></span>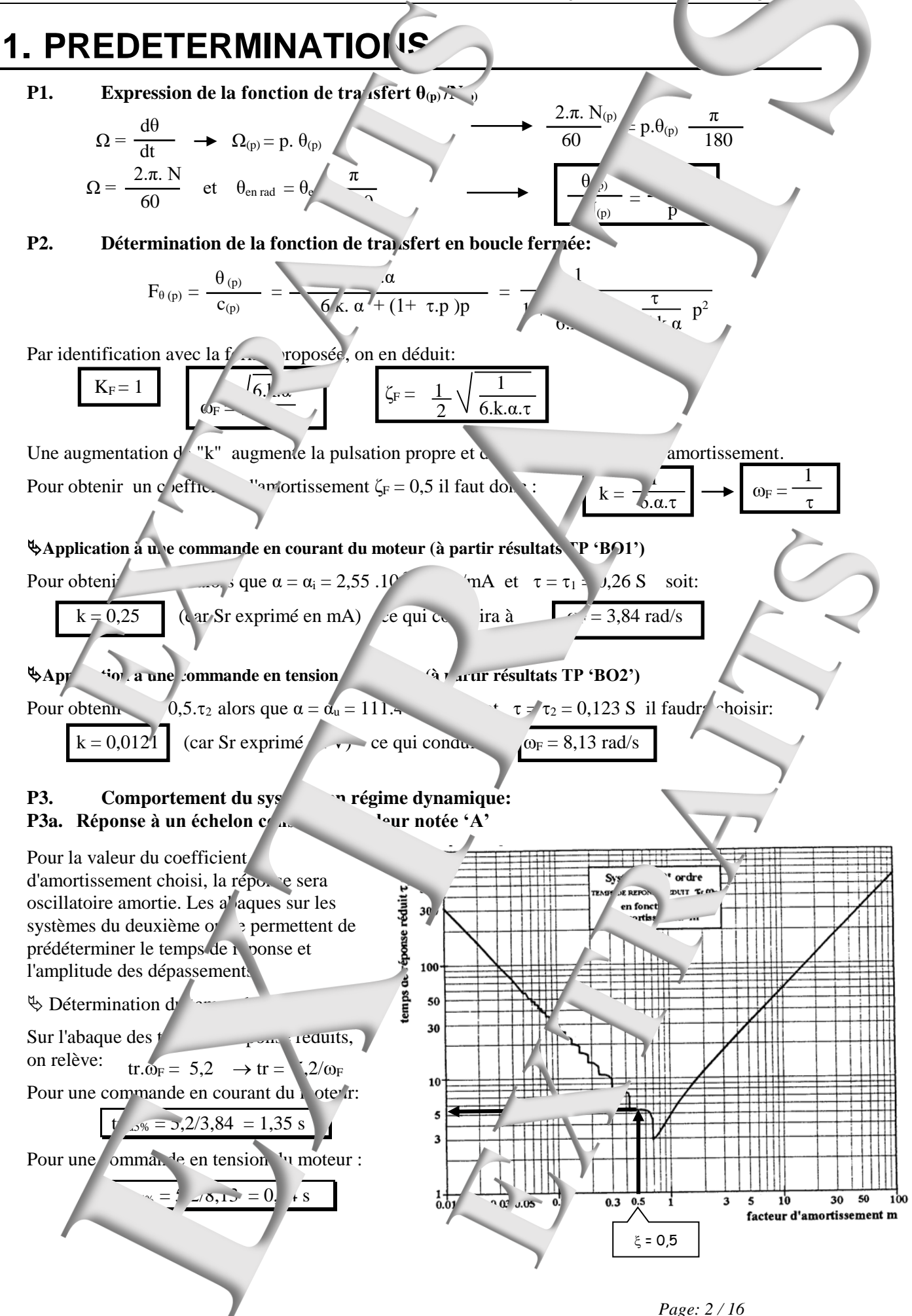

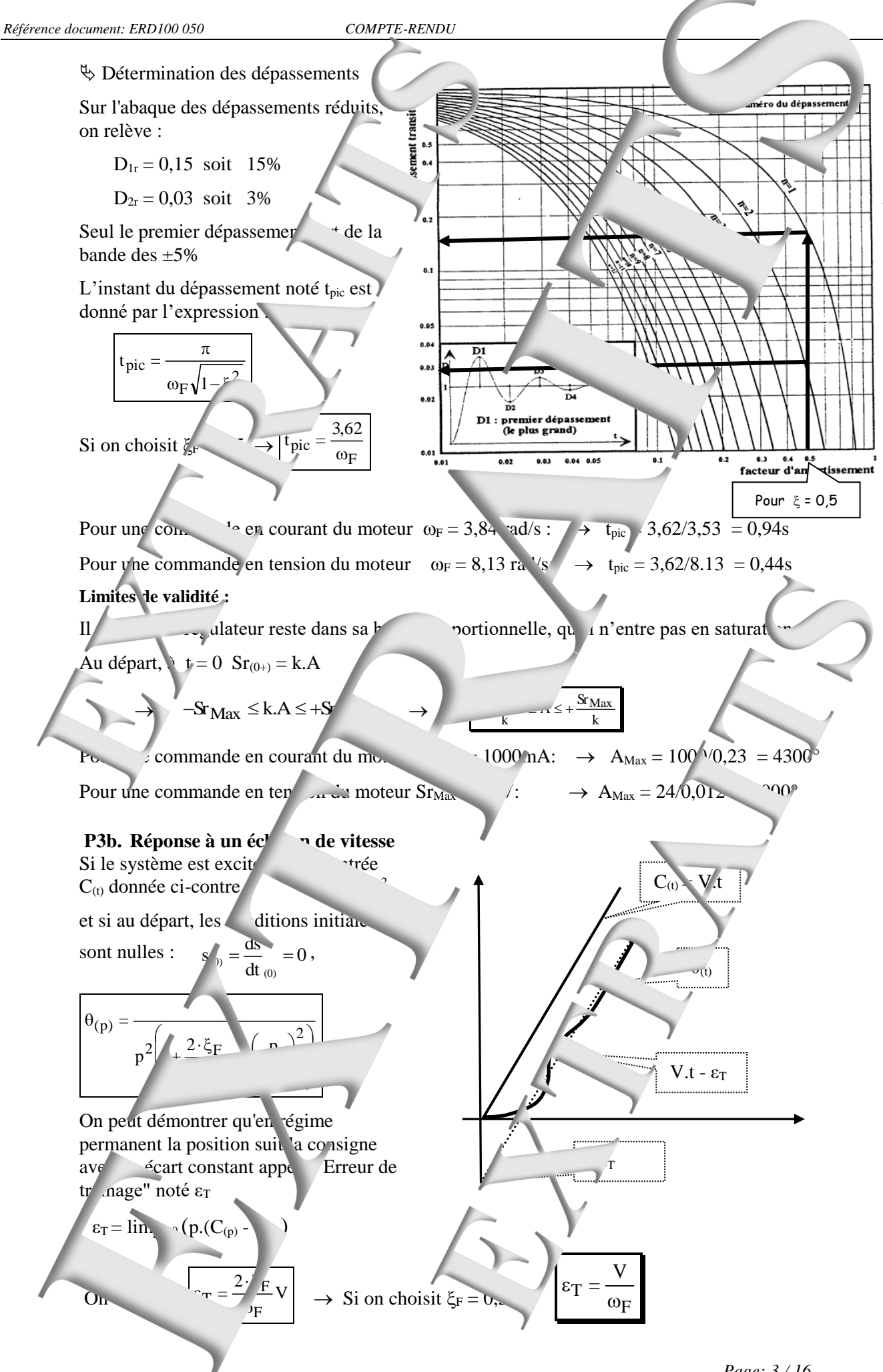

**Application numérique :** pour  $V = 100$  tr/min =  $(0.67 \text{ tr}^{\prime})$  =  $(0^{\circ}/\text{s})$ : Pour une commande en courant du moteur  $\omega_F = \sqrt{1 + \frac{1}{2}}$   $\rightarrow$   $\epsilon_T = \frac{600}{3}$ ,84 = 156° Pour une commande en tension du moteur  $\omega_F = 8.13$  rad/s:  $\rightarrow \varepsilon_T = 600/8$   $\rightarrow = 74^{\circ}$ 

#### P3c. Comportement en régime harmonique

$$
F_{(p)} = \frac{\theta_{(p)}}{C_{(p)}} = \frac{1}{1 + \frac{2 \cdot \xi_F}{\omega_F} p + \left(\frac{p}{\omega_F}\right)^2}
$$

Pour une pulsation ω de la consigne, or aura:

- un rapport des amplitudes :

$$
\frac{\theta_{\rm M}}{C_{\rm M}} = \frac{1}{\sqrt{(1 - \frac{\omega^2}{\omega_{\rm F}})^2 + (\frac{\omega}{\omega_{\rm F}})^2}}
$$

Pour  $\xi_F = 0.5$  On obtient le tableau de valeurs

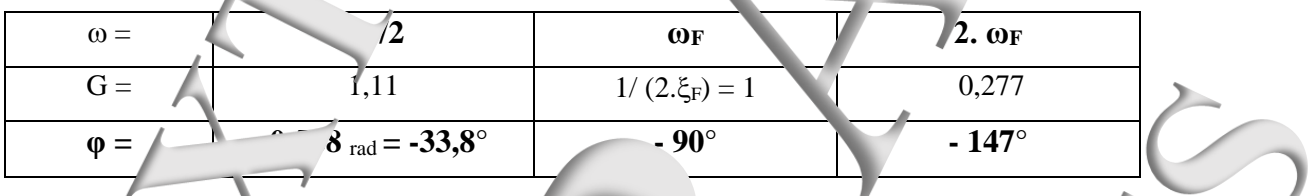

- un déphase:

1

F 2 F

2 2

 $(1)$ 

È

 $\omega_{\rm F}$  $2 \cdot \xi_F$ 

2  $\omega_{\rm F}$ 

 $\overline{\omega}$ ÷,

u.

'.

 $\tau_{\rm eff}$ 

 $\omega_{\rm osc}$ 

 $\omega_{1}$  $\omega$  $\overline{\phantom{0}}$ i.

 $\varphi_{\theta/C} = -ATAN$  (

 $F$ <sup> $J \cdot \omega$ +  $\omega$ <sub>F</sub></sup>

ŀ  $\overline{\phantom{a}}$ 

j $\cdot \omega$  +

1

j∙ω

 $\overline{\phantom{a}}$ J  $\bigg)$  $\left( \right)$ 

<u>2</u> · ξ<sub>F</sub>

 $\omega_{E}$ 

 $1+$ 

=  $\overline{C}$ 

 $\overline{\theta}$ 

 $Arg(O_{(j\omega)}) = -\pi$  Soit

#### P4. **Etude de la cabilité:**

Un système du devxième ordre est théoriquement toujours sinotre cas, l'étude de stabili  $\left( \begin{array}{c} \n\text{if } \text{else} \text{ is the same} \n\end{array} \right)$  prise en compte de la constante de  $\left( \begin{array}{c} \n\text{else} \text{le the same} \n\end{array} \right)$ Soit le moure BO :

$$
O_{(p)} = \frac{M_{(p)}}{\epsilon_{(p)}} = \frac{k_0}{p(1+\tau p)(1+\tau^!p)}
$$
 
$$
\frac{p=j\omega}{\omega_{(j\omega)}} = \frac{k_0}{j\omega(1+j\omega\tau)(1+\tau^!p)}
$$
 Avec:  $k_0 = 6k\alpha$ 

Le système sera juste instable à  $\alpha$  and the que :

La condition de juste instabilité sera obtenue.

$$
\left\| \overline{O_{(j\omega_{\text{osc}})}} \right\| = 1 \quad \text{So} \quad : \quad \overline{k_{o_{\text{Critique}}}} = \frac{\tau + \tau'}{\sqrt{\tau \tau'}} \quad \rightarrow \quad k_{\text{Critique}} = \frac{\tau + \tau'}{6. \alpha \tau \tau}
$$

#### **Applications numéri**

Pour une commande en courant du moteur (D'après les résultats obtenus dans TP 'BO1') = <sup>i</sup> = 2,4 tr/min/mA ; = <sup>1</sup> = 0,24s et ' = 1'=0,0187s

$$
\rightarrow \qquad \boxed{\omega \qquad \qquad -15rad/s} \qquad \qquad k_{critiq} \qquad \qquad 4mA/^{\circ}
$$

Pour une commande en courant du moteur (D'après les résultats obtenus au TP 'BO2')

$$
\alpha = \alpha
$$
\n
$$
\rightarrow \qquad \frac{1}{\omega_{\text{osc}}}
$$
\n
$$
\rightarrow \qquad \frac{12s \text{ et } \tau' = \tau_1 = 0,008}{\text{critique}} = 0,19V/°
$$
\n
$$
\text{Page: } 4/16
$$

# <span id="page-8-0"></span>**2. EXPERIMENTATIONS** ET EXPLOIT SAS

## **2.1.** Avec commande en courant du moteu

## <span id="page-8-2"></span><span id="page-8-1"></span>**2.1.1.** Etude en régime statique

**E1.** Relevés des caractér<sup>it</sup> iques transfert statiques:  $\theta = n(c)$  **e** $n(C)$ 

Tableau de mesure avec  $C$ ,  $\theta_{\text{In}}$  exprimés en °:

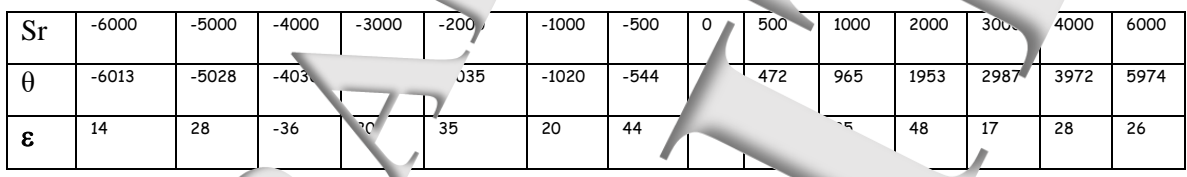

<span id="page-8-4"></span><span id="page-8-3"></span>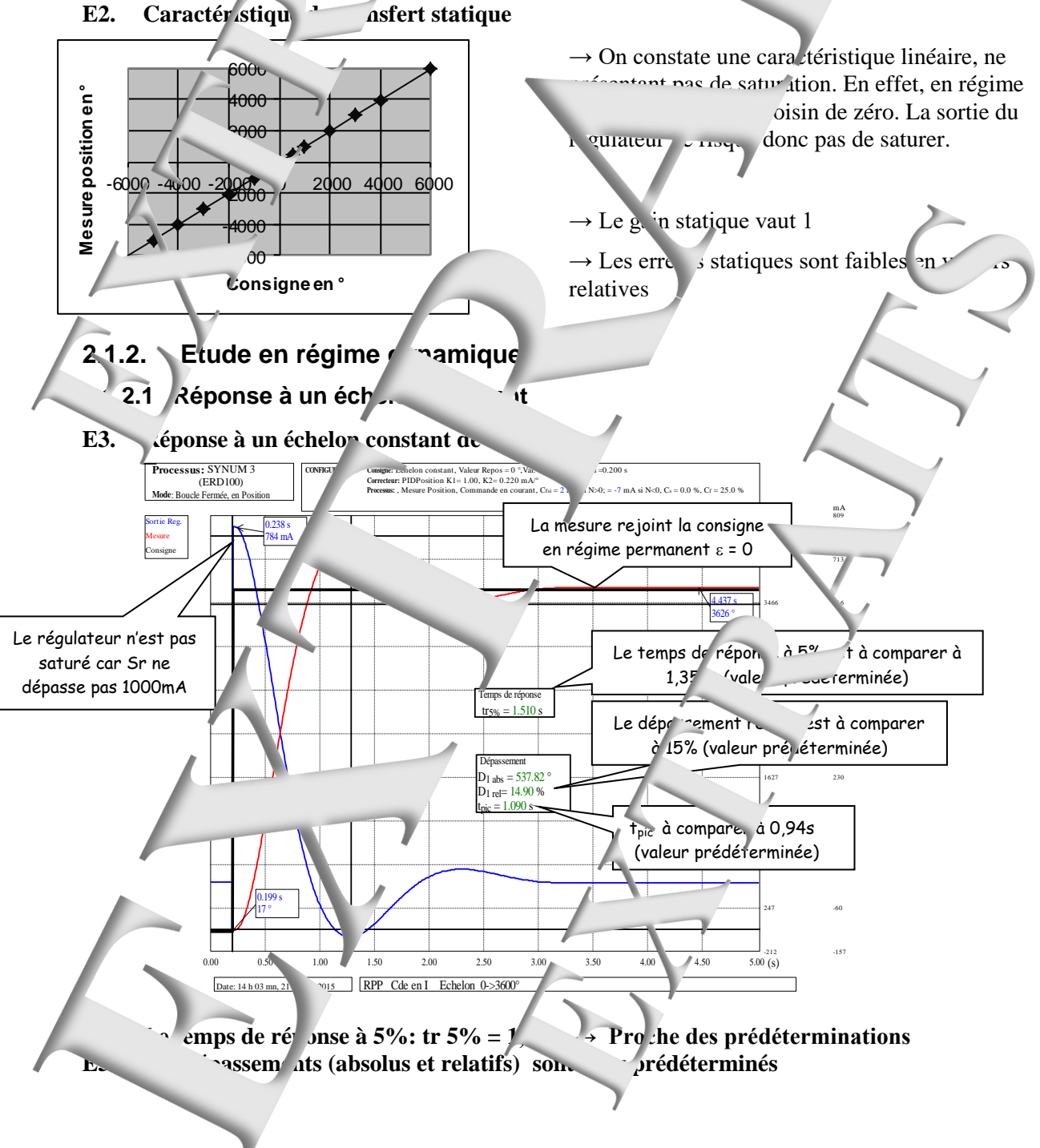

<span id="page-9-1"></span><span id="page-9-0"></span>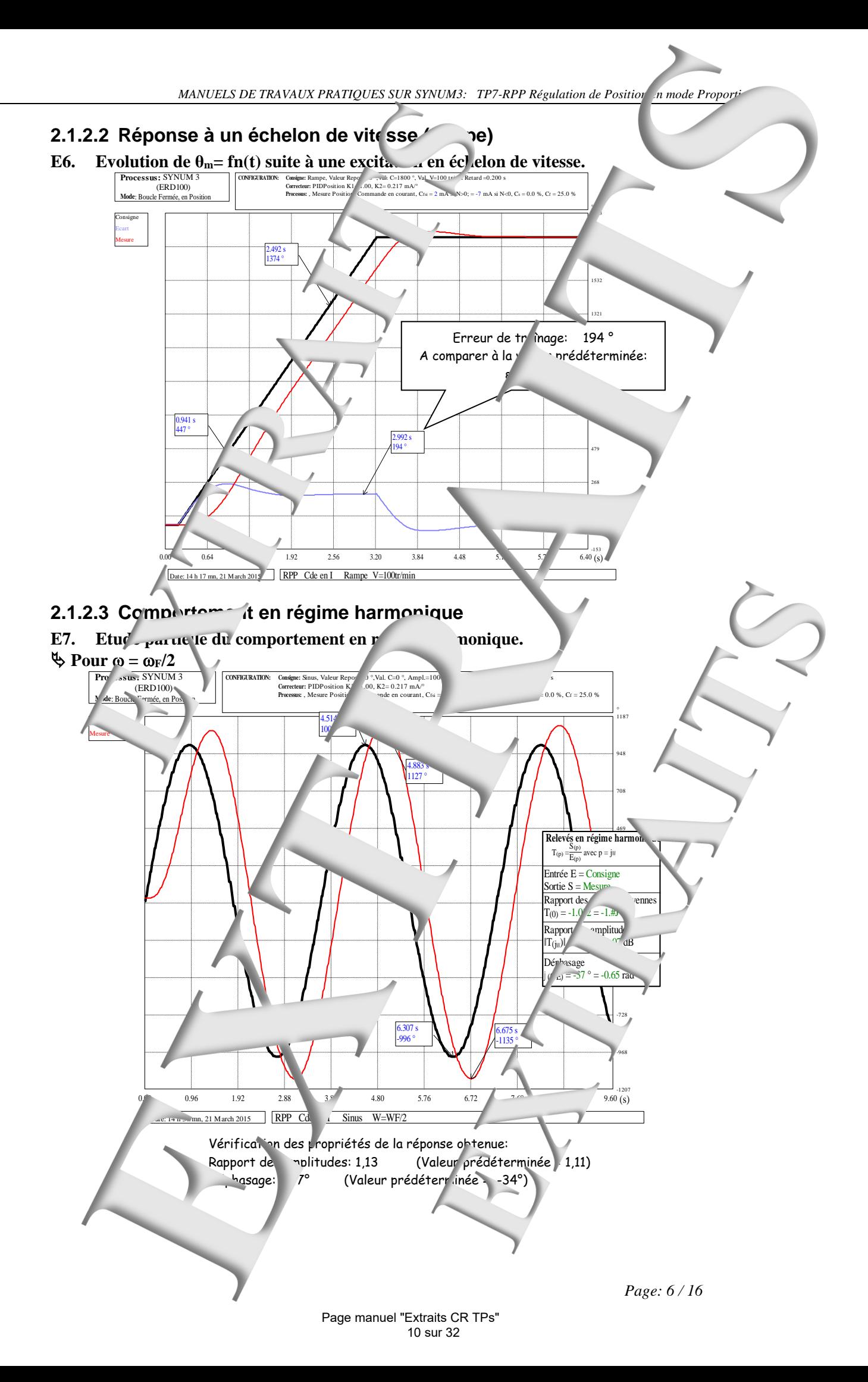

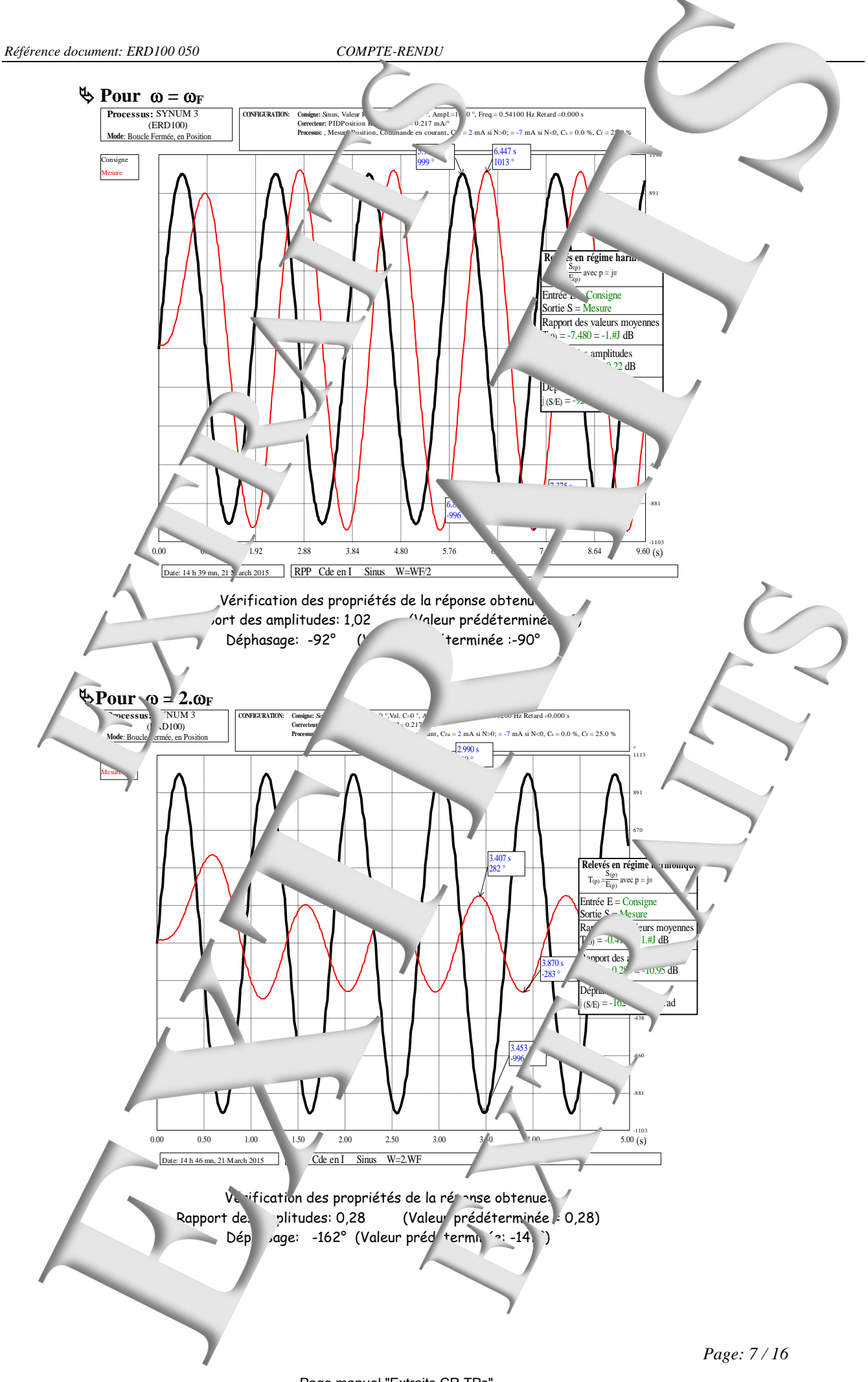

Page manuel "Extraits CR TPs" 11 sur 32

<span id="page-11-0"></span>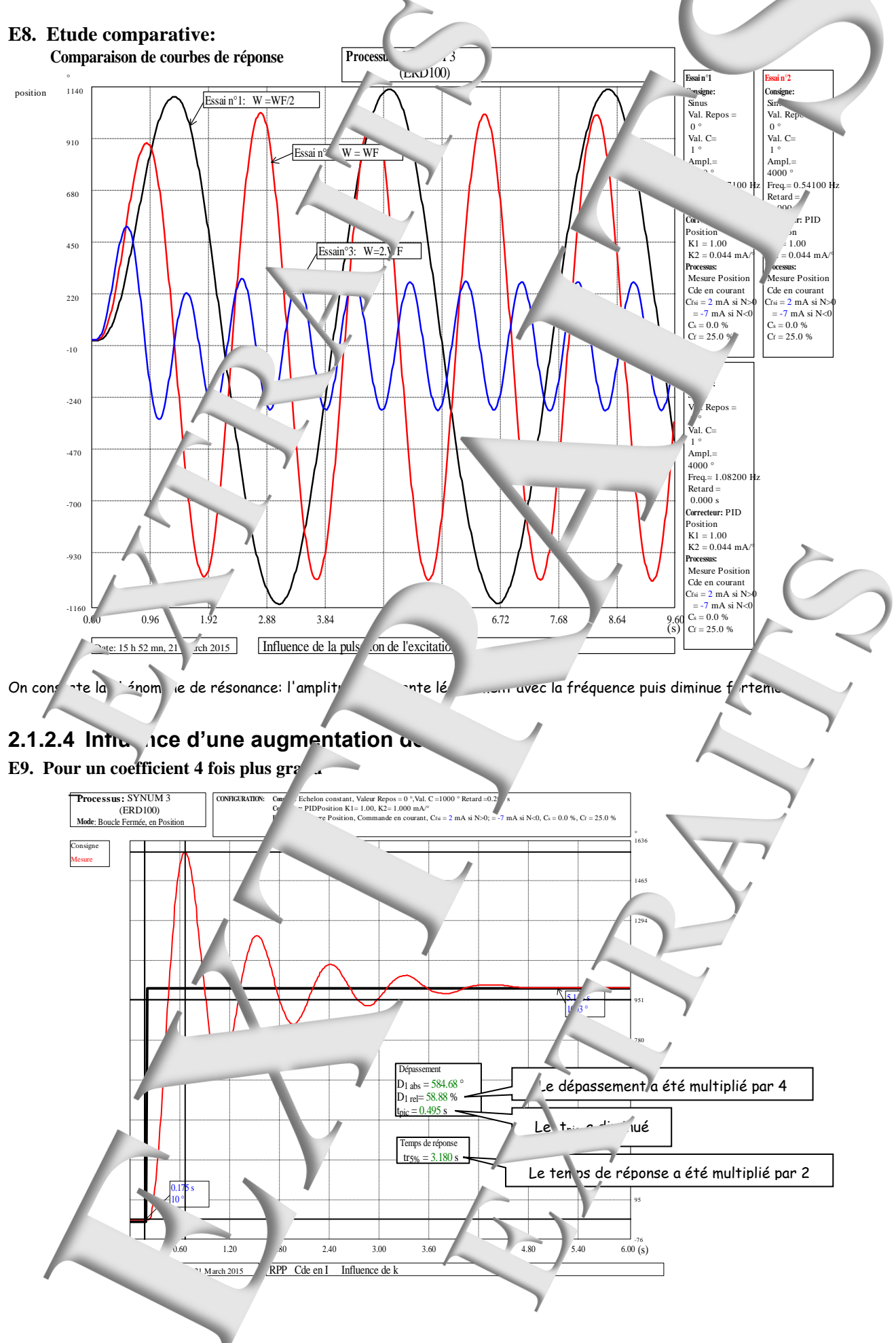

*Page: 8 / 16*

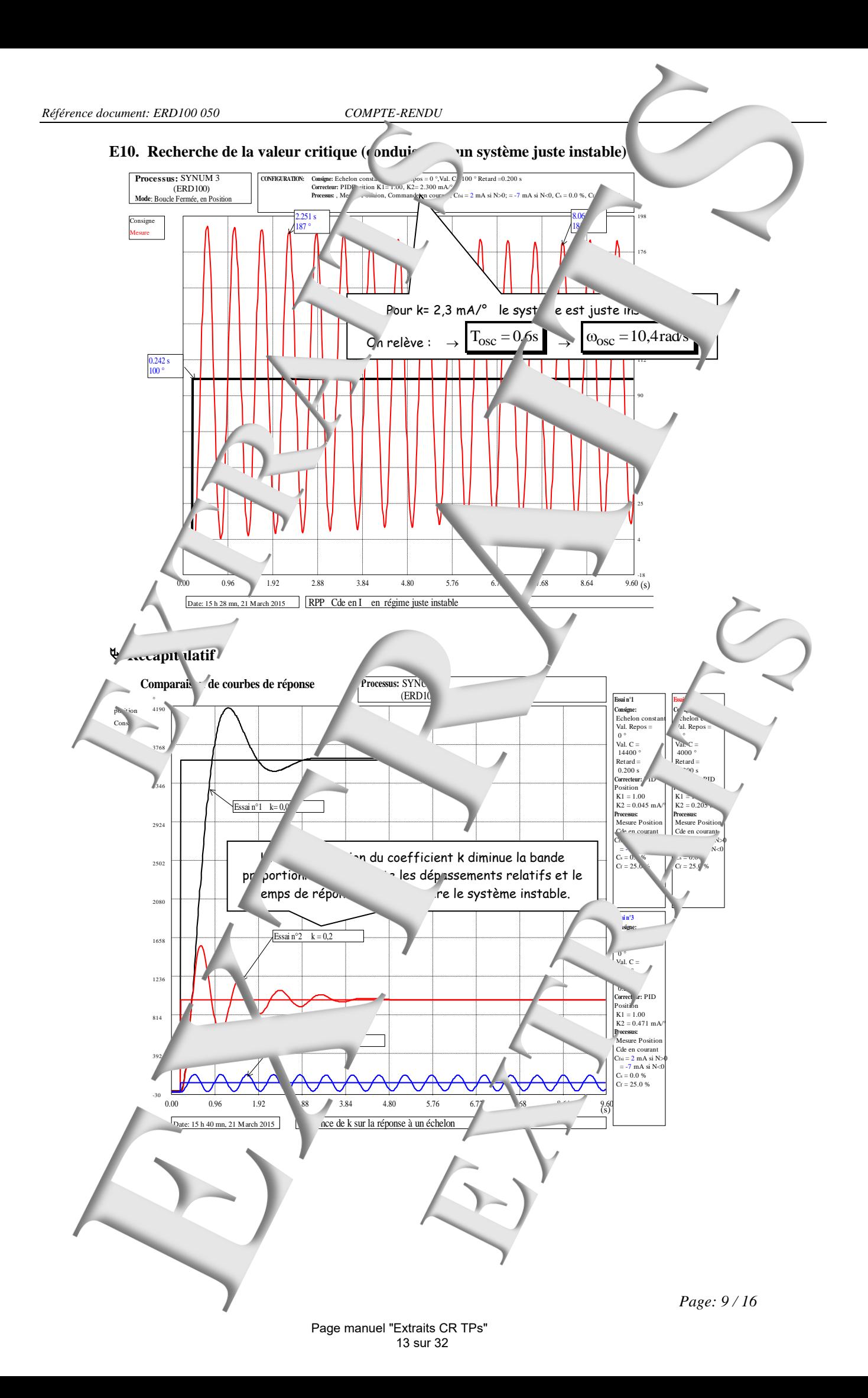

<span id="page-13-3"></span><span id="page-13-2"></span><span id="page-13-1"></span><span id="page-13-0"></span>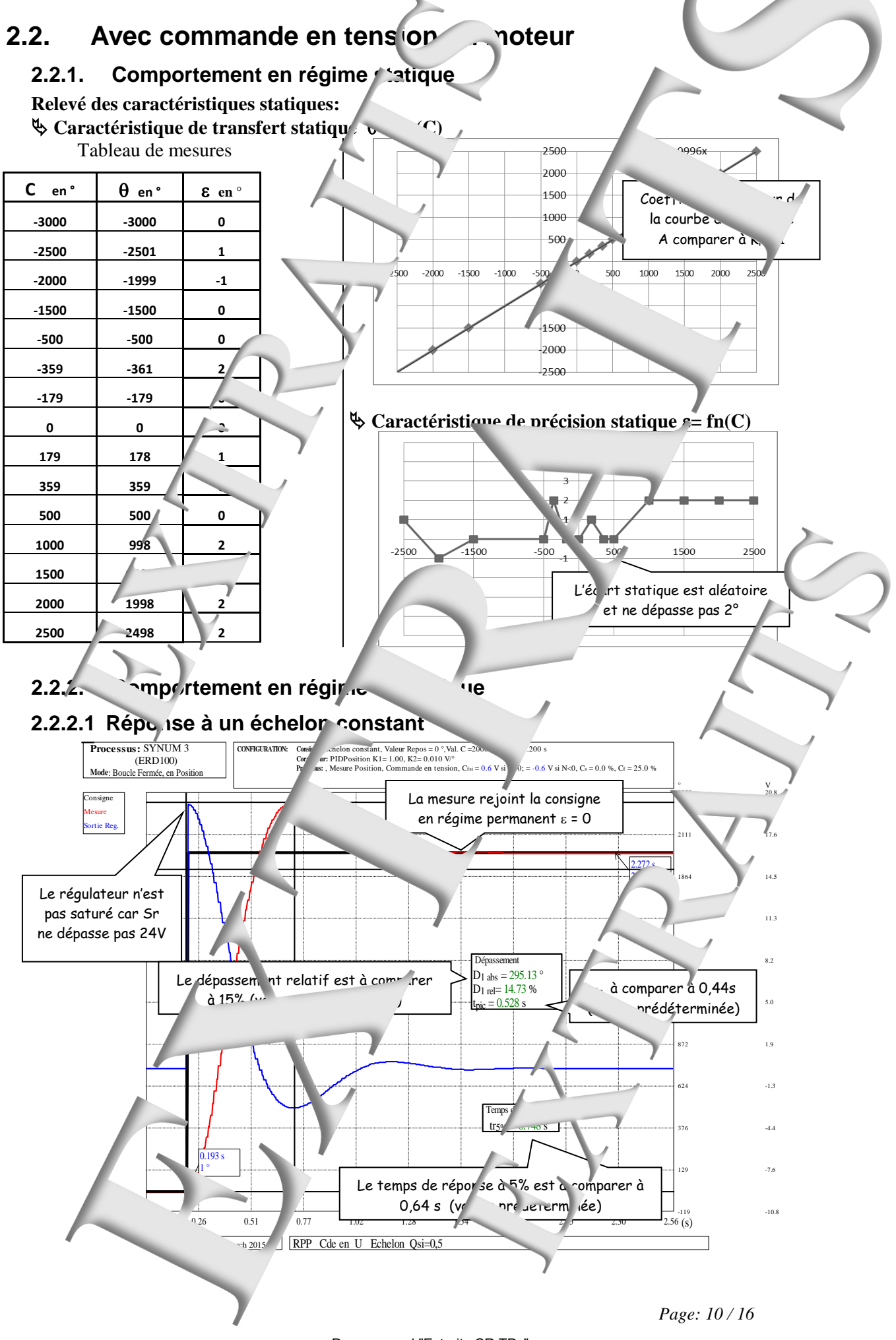

Page manuel "Extraits CR TPs" 14 sur 32

<span id="page-14-1"></span><span id="page-14-0"></span>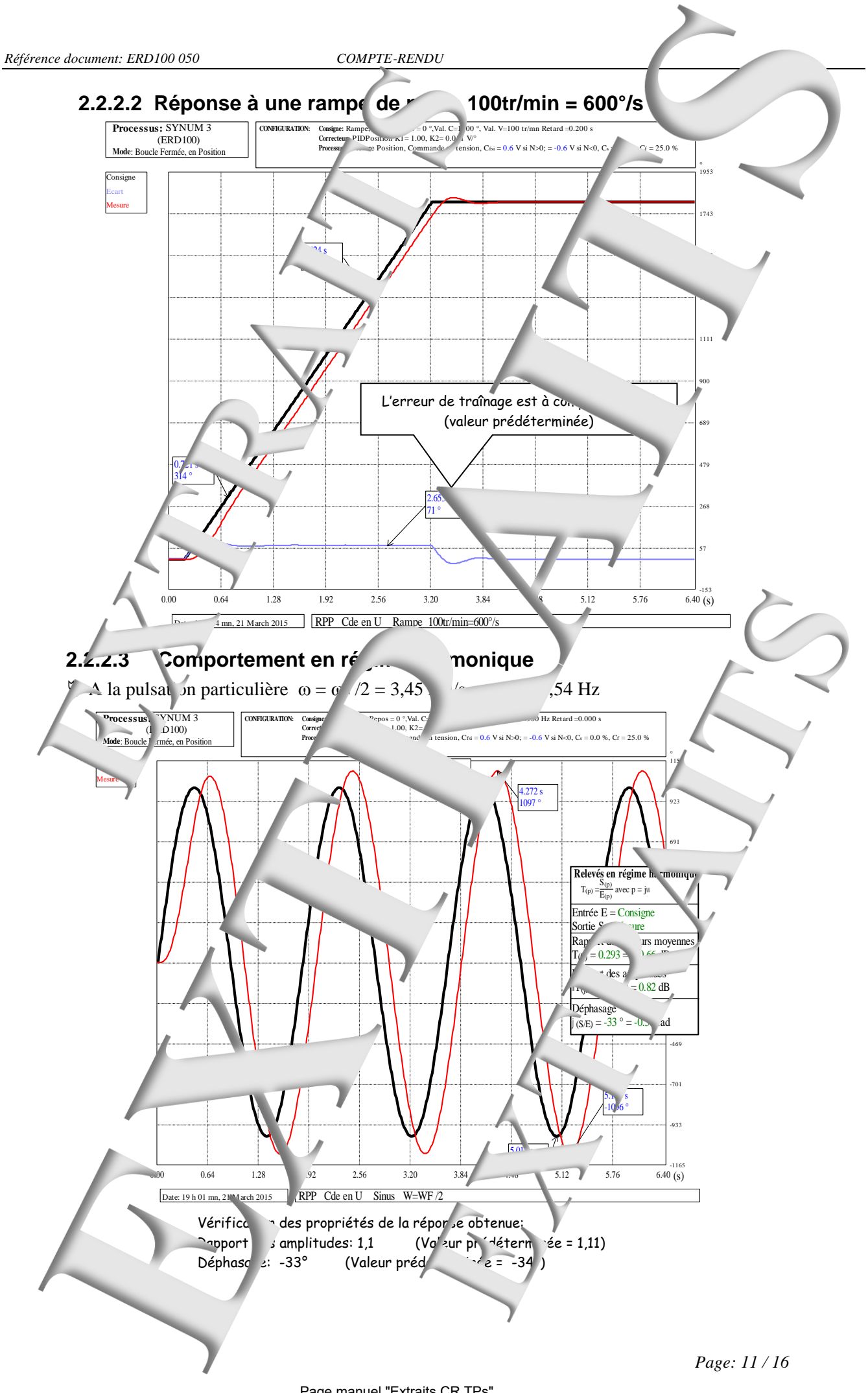

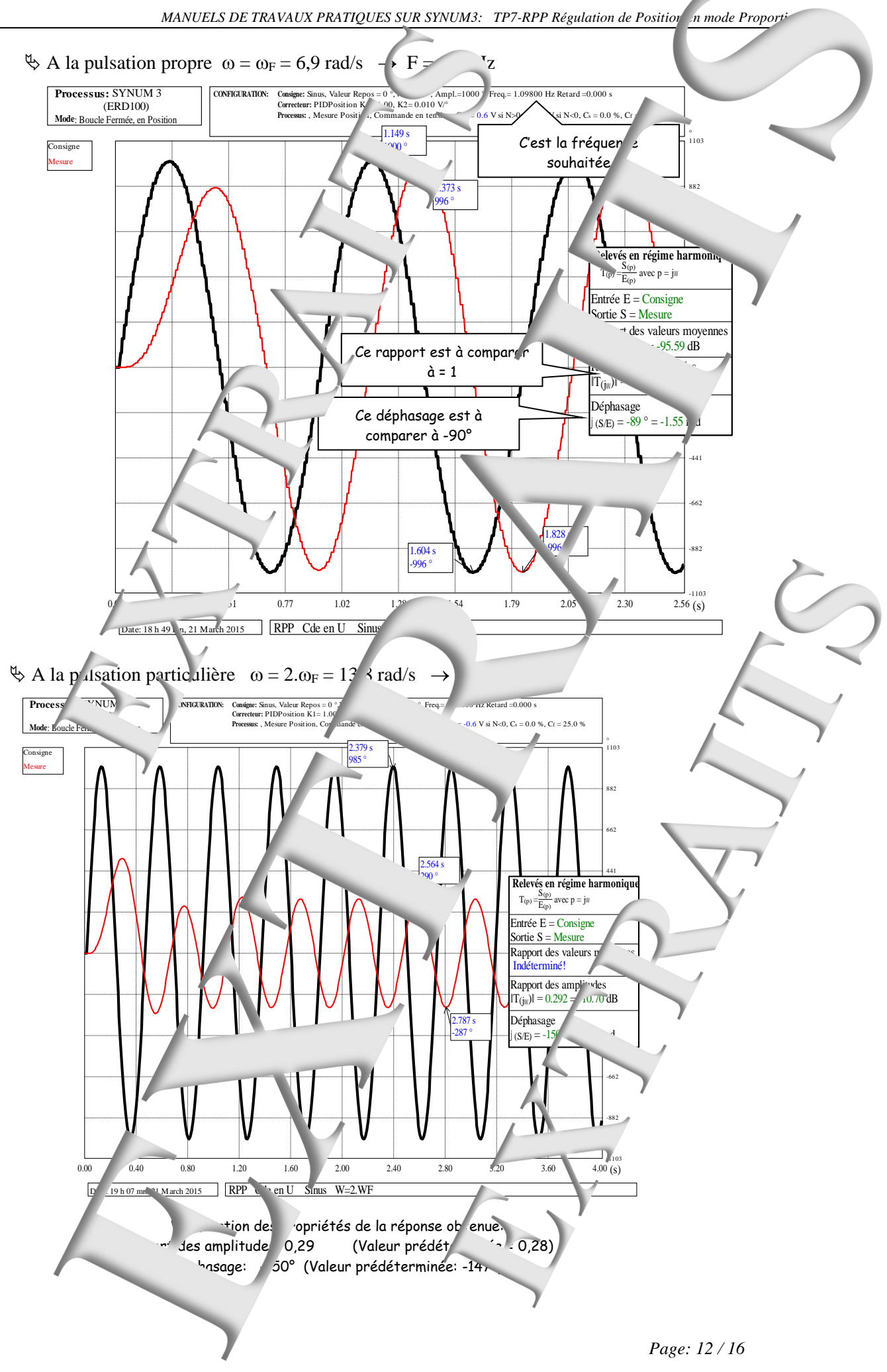

<span id="page-16-0"></span>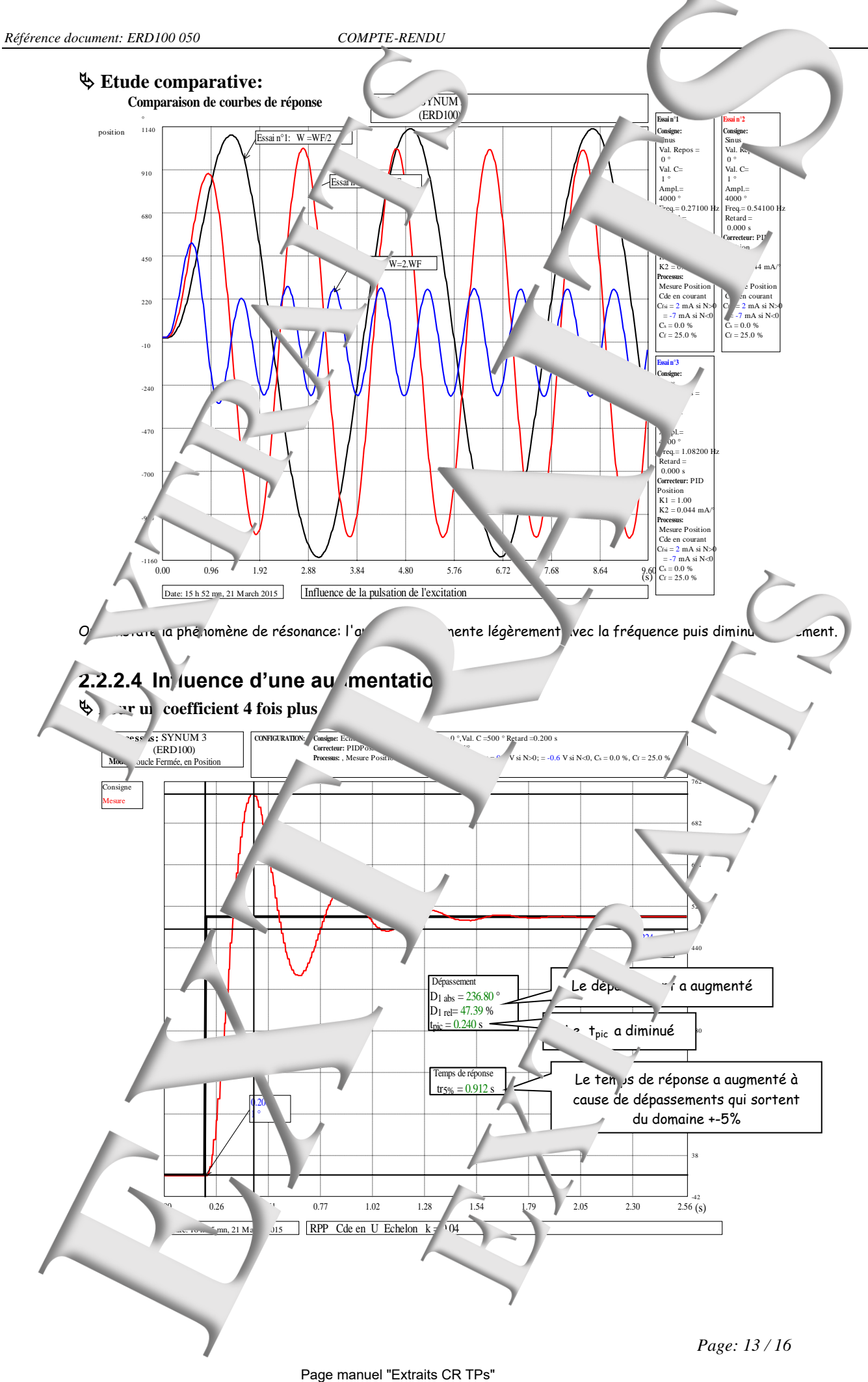

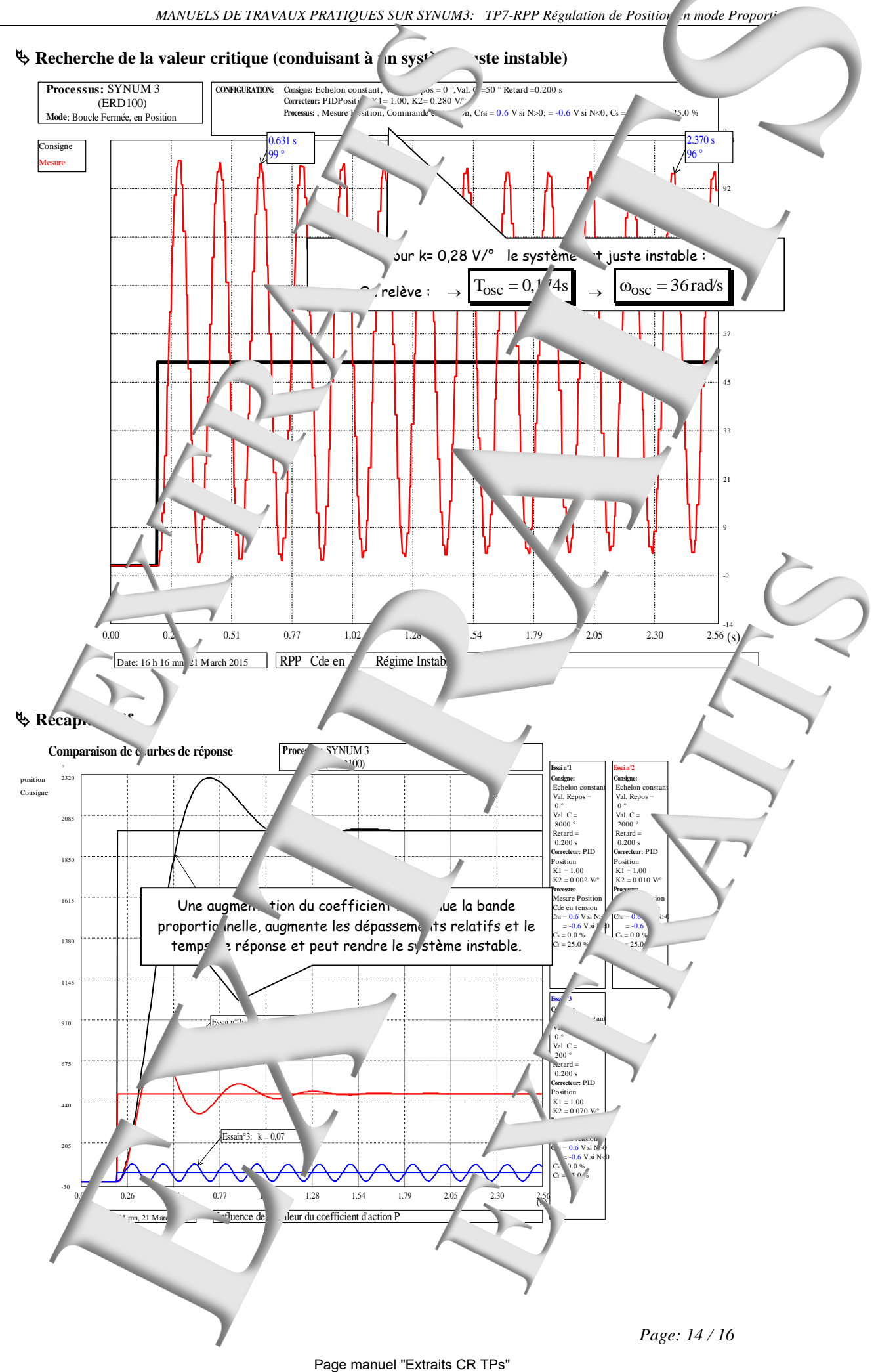

<span id="page-18-0"></span>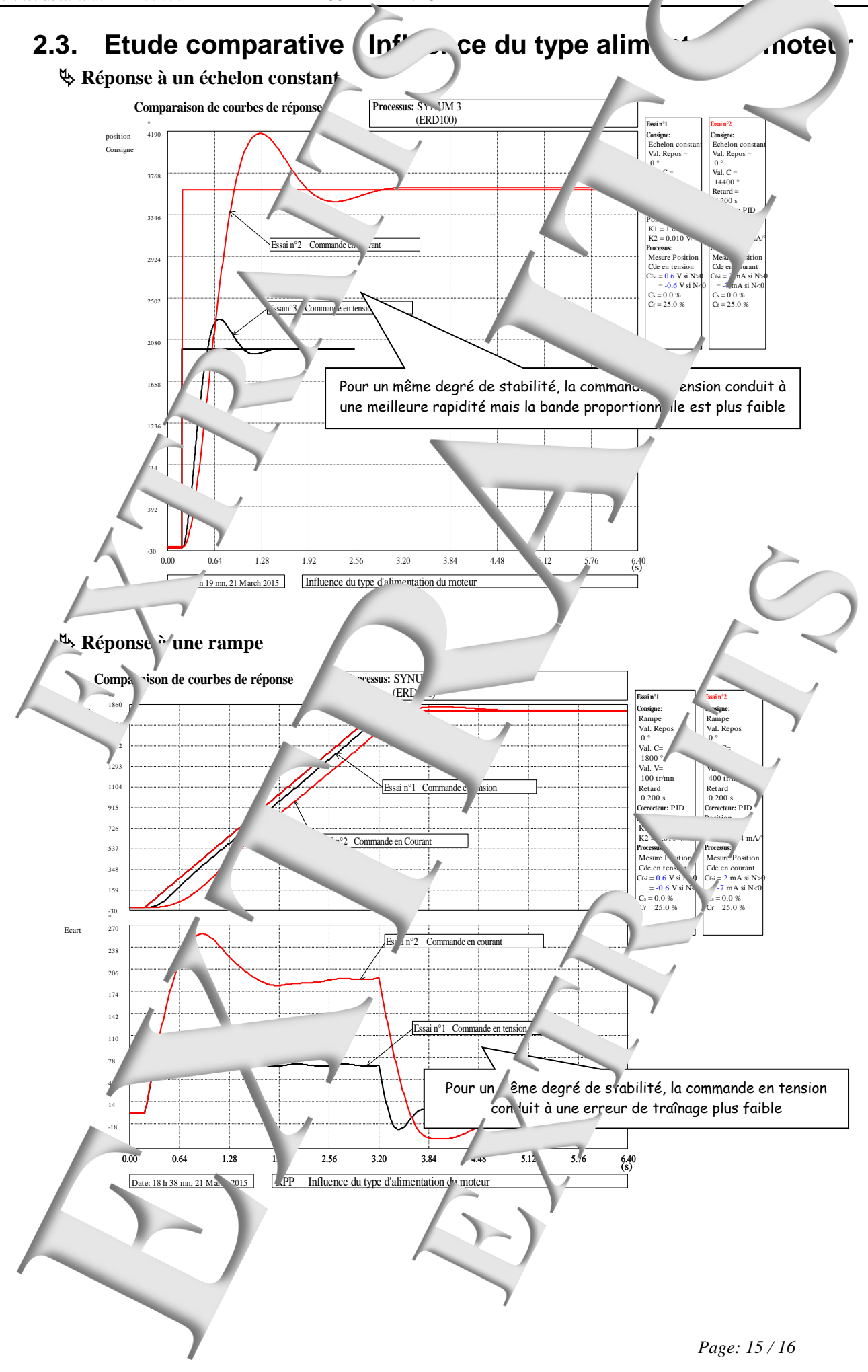

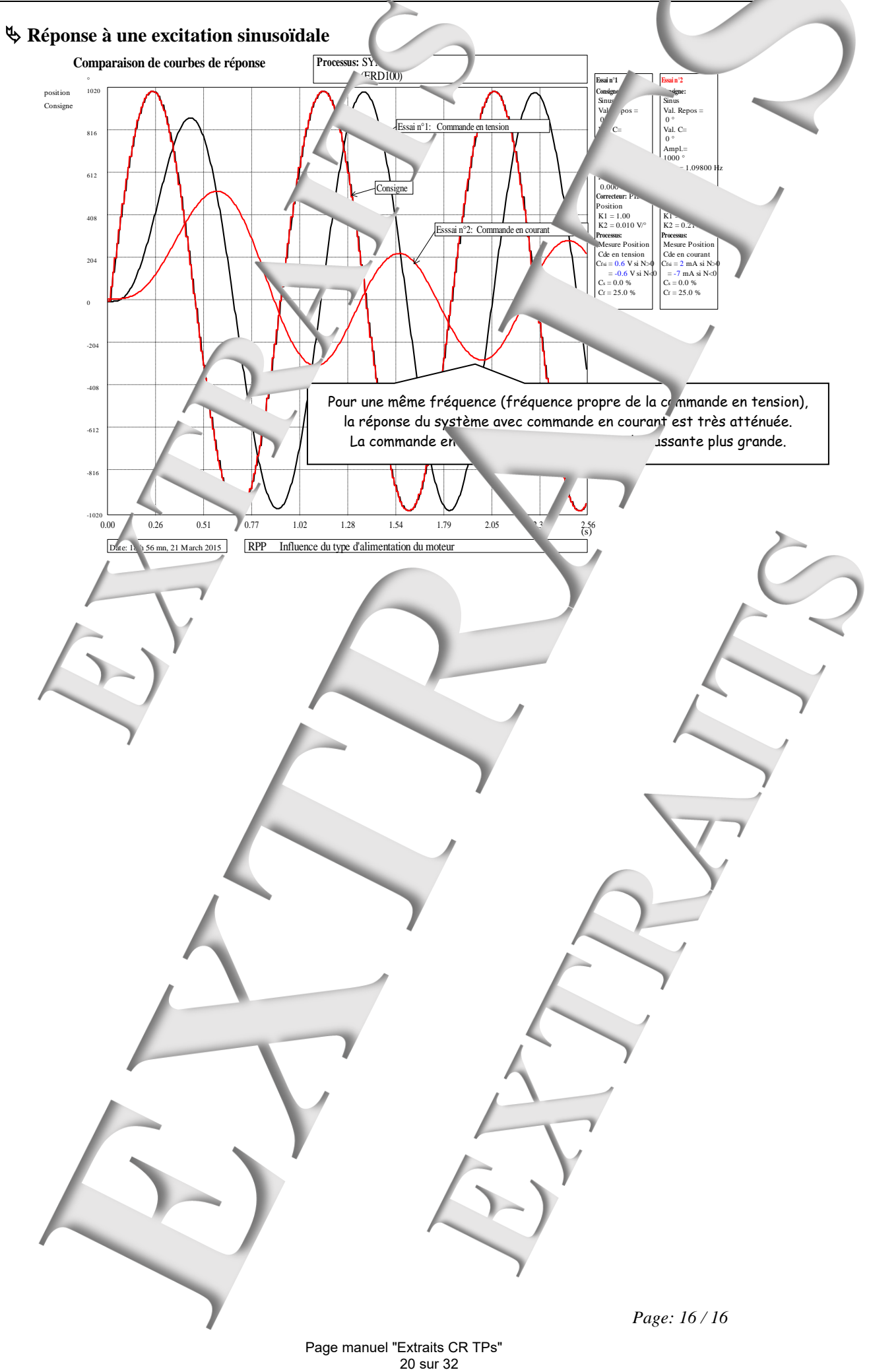

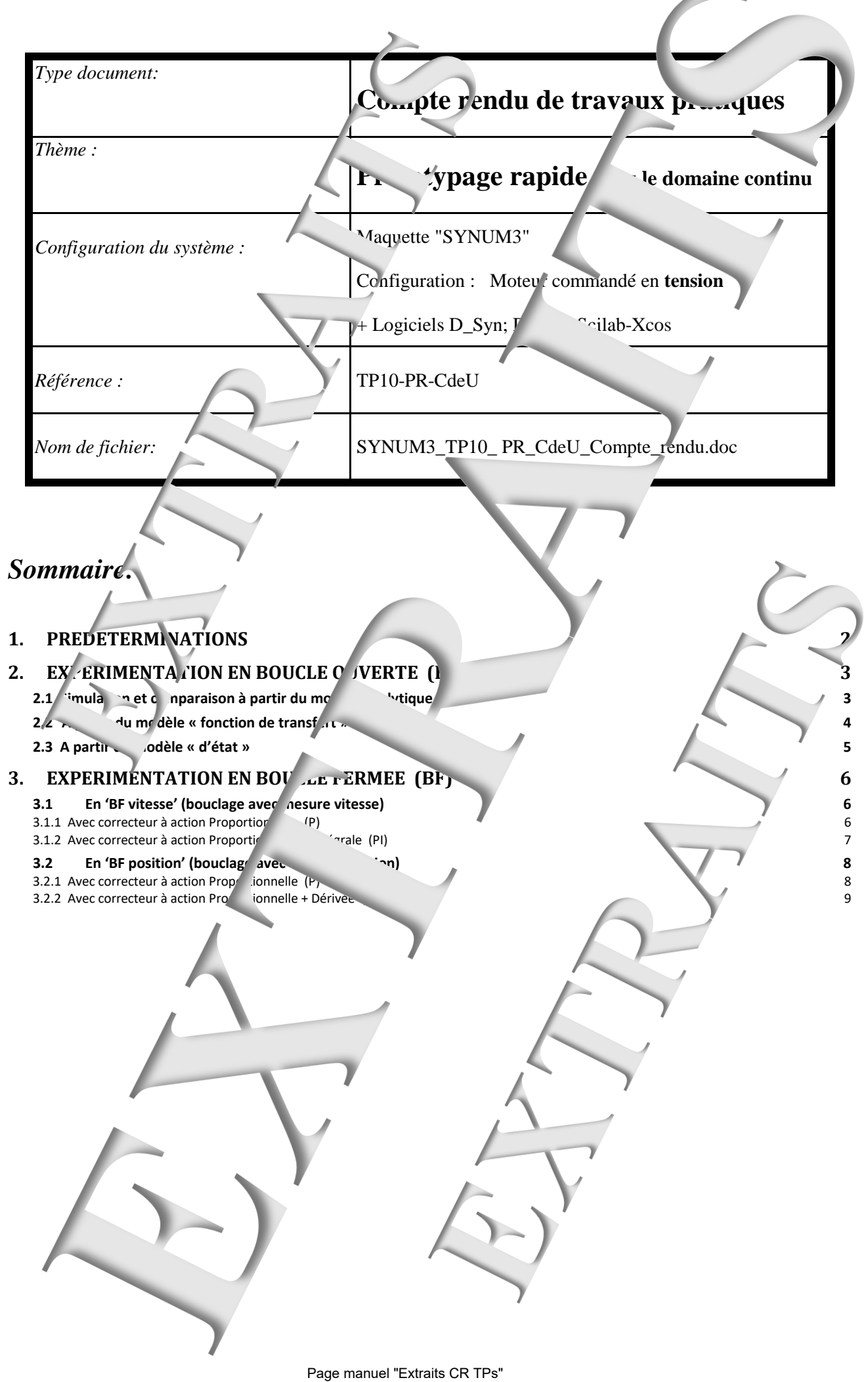

## **Rappel des objectifs :**

Le but du TP est de faire la synthèse dy système d'asservissement vitesse/position « Synum3 » (Référence : ERD100) avec l'aide de l'out<sup>i</sup>l de simulation «Scilab-Xcos».

Les résultats de simulation seront confrontes au comportement du processus réel qui sera expérimenté grâce au logiciel de Contrôle Commande d'Applications «D\_CCA» développé par «Didalab» et appelé dans le cas du processus « Syn<sup>1</sup>m3 » «D\_Syn».

C'est le logiciel «D\_Scil» , développé par «Didalab» qui réalise l'interface entre la simulation et de l'expérimentation du processus.

## **Remarque :**

- Dans ce TP l'interface de puissance est de type « Commande en
- Il faut noter que les valeurs numériques obtenues dans ce TP sont propres au système expérimenté. La répétabilité d'un système à l'autre n'est pas garantie, mais on devrait retres mêmes ordres de grandeurs

## <span id="page-21-0"></span>**1. PREDETERMINATIONS**

## **P1.** Modélisation en bouverte : forme analytique

- A partir des équations de fonctionnement du système, on peut dé erminer le schéma bloc suivant (Voir compte rendu TP n°4 BO2):

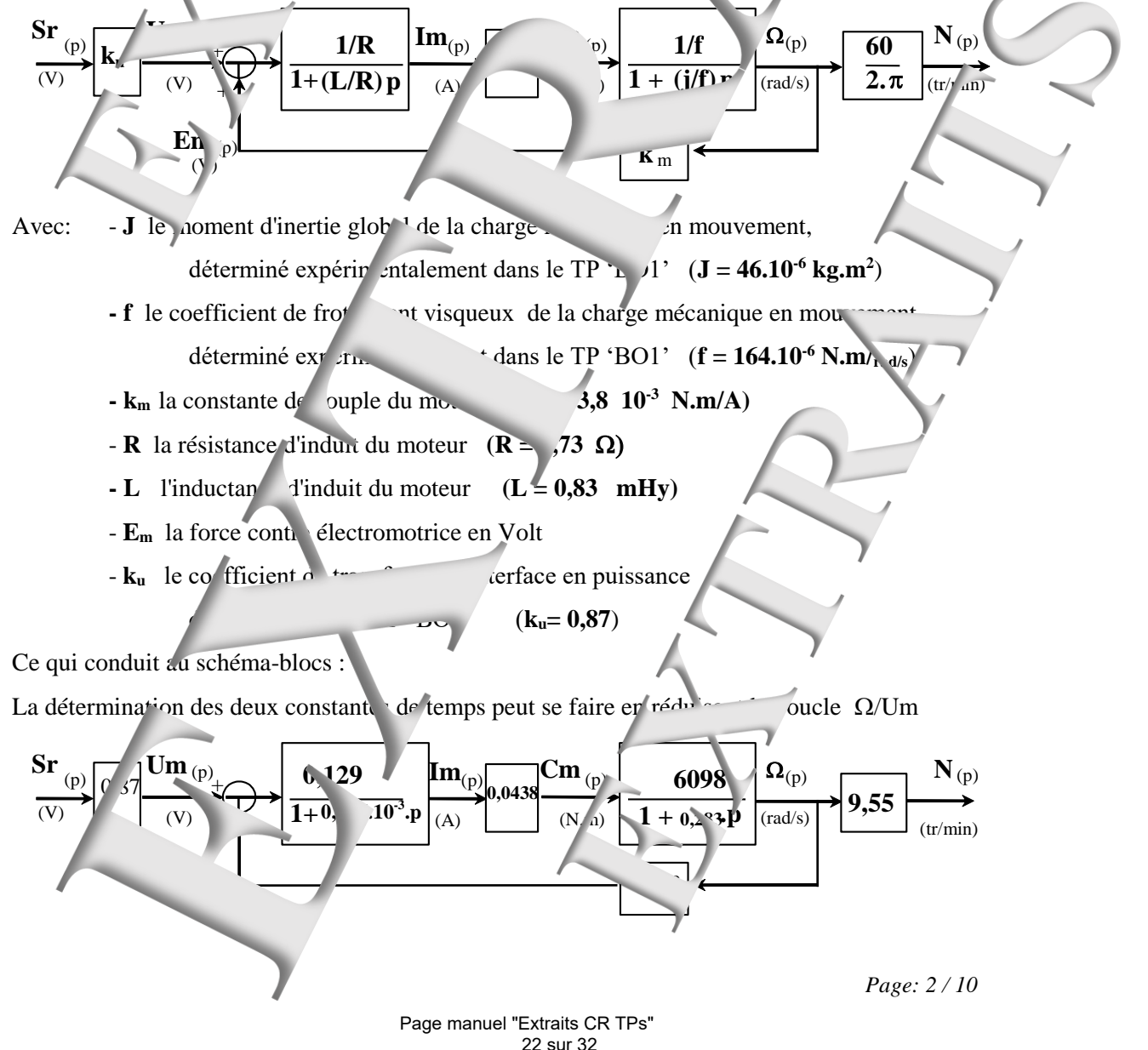

P2. Modélisation en boucle ouverte *:* forme identifiée du deuxième ordre (forme polynomiale) La fonction de transfert identifiée de visième ordre lors du TP 'BO2' a été mise sous la forme

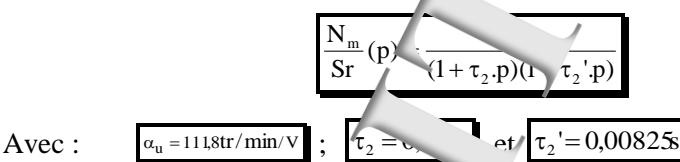

Si on exprime le dénominateur sous forme polynomiale :

2

 $1 + 2 - 3$ .p k

 $\frac{1}{2}$ 

 $=\frac{C_1}{E_{(p)}}'$  $\rho$ 

S

 $F_{(p)}$ 

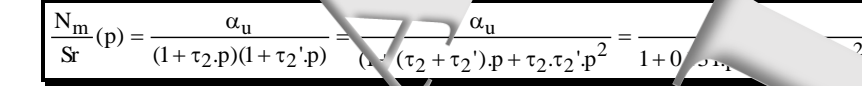

**P3. Modélisation en boucle ouverte : Modèle d'état à partir de la forme in entifiée du deuxième ordre**

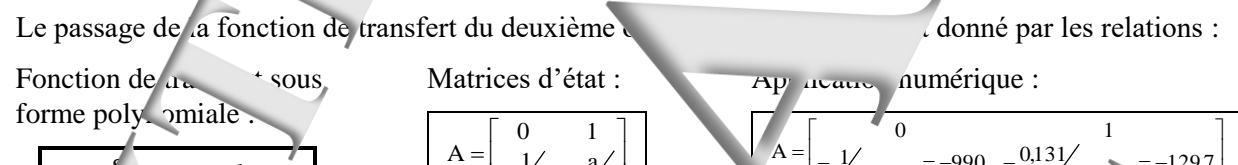

 $\overline{\phantom{a}}$ J L Į L

J l Ľ Ļ

 $\equiv$ 

۹ k

B

 $- \frac{1}{1000101} = -990$   $- \frac{0.131}{0.001}$   $= -129.7$ 

 $\chi_0 = {111,8 \choose 0,00101} = 110693$ 

 $\boldsymbol{0}$ 

 $=[1 \quad 0]$  D =  $[0]$ 

 $\overline{\mathbf{3}}$ ļ

 $A = \begin{bmatrix} 1 & 1 \\ -1 & -\lambda_0 \end{bmatrix}$ 

 $-\frac{1}{b}$  -

ľ J J

L Į L

k ļ. k ļ.  $B =$ k  $\boldsymbol{0}$ 

> $\begin{bmatrix} 1 & 0 \end{bmatrix}$  $\lceil 0 \rceil$

 $=$ 

## <span id="page-22-0"></span>**2. EXPERIMENTATION EN BOUCLE OUVERTE (BO)**

<span id="page-22-1"></span>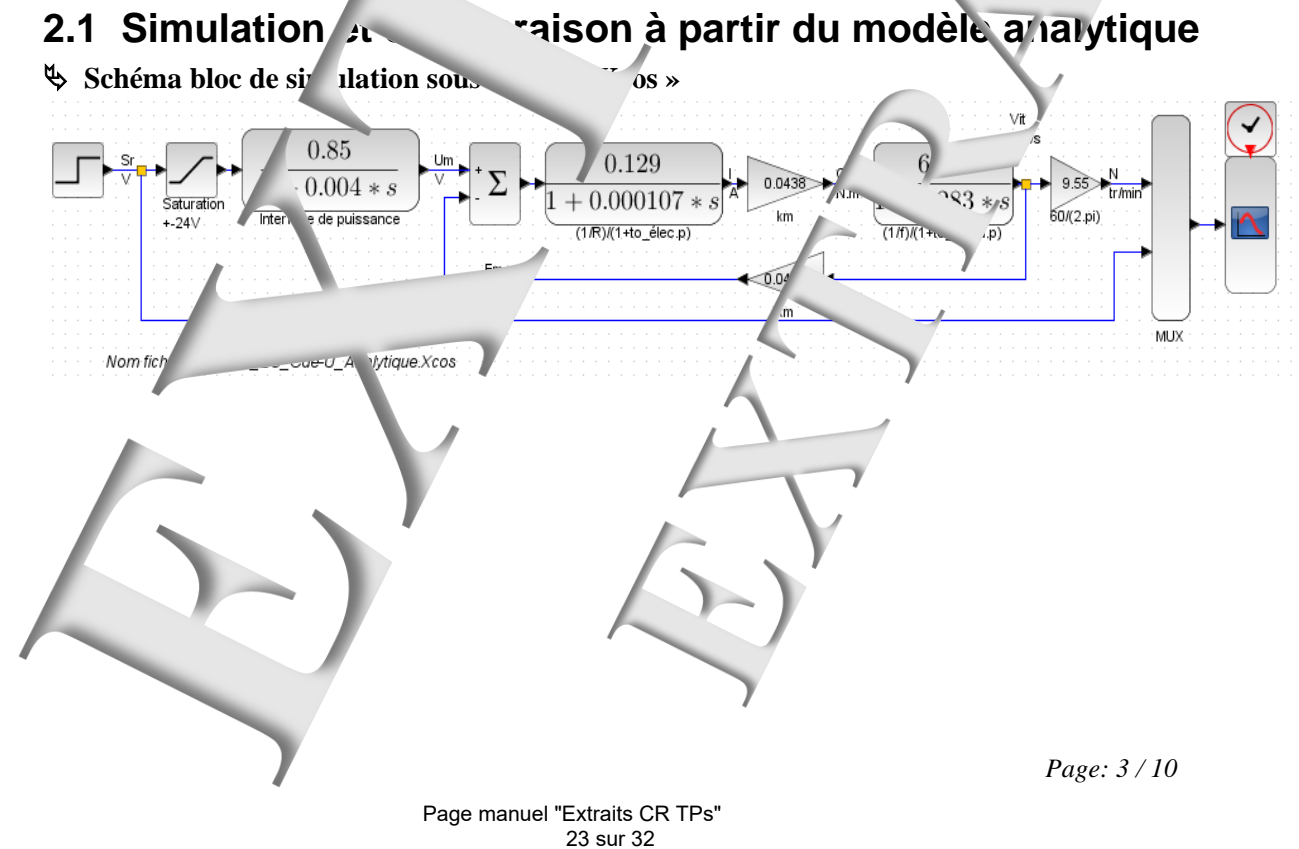

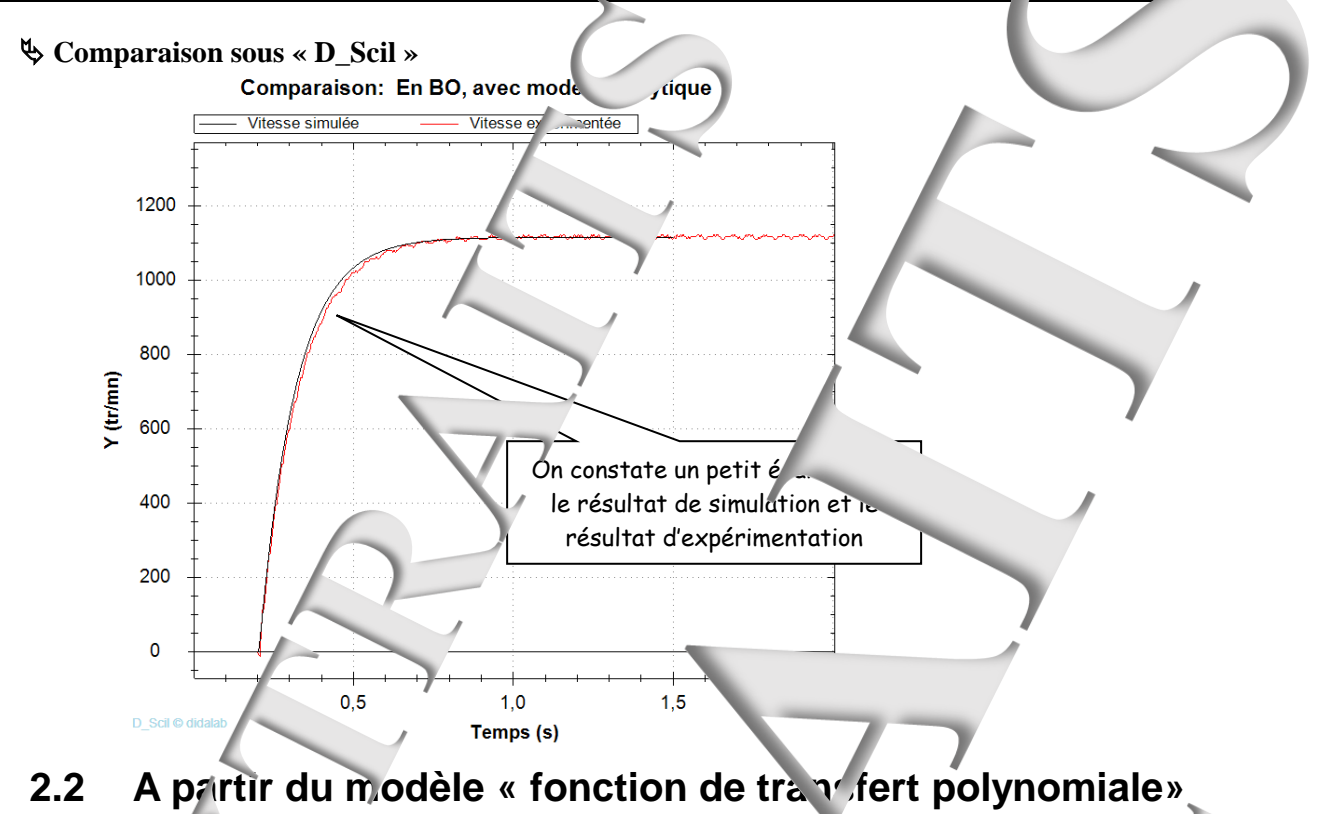

<span id="page-23-0"></span>**Schéma bloc de simulation sous « Scilab-Xcos »**

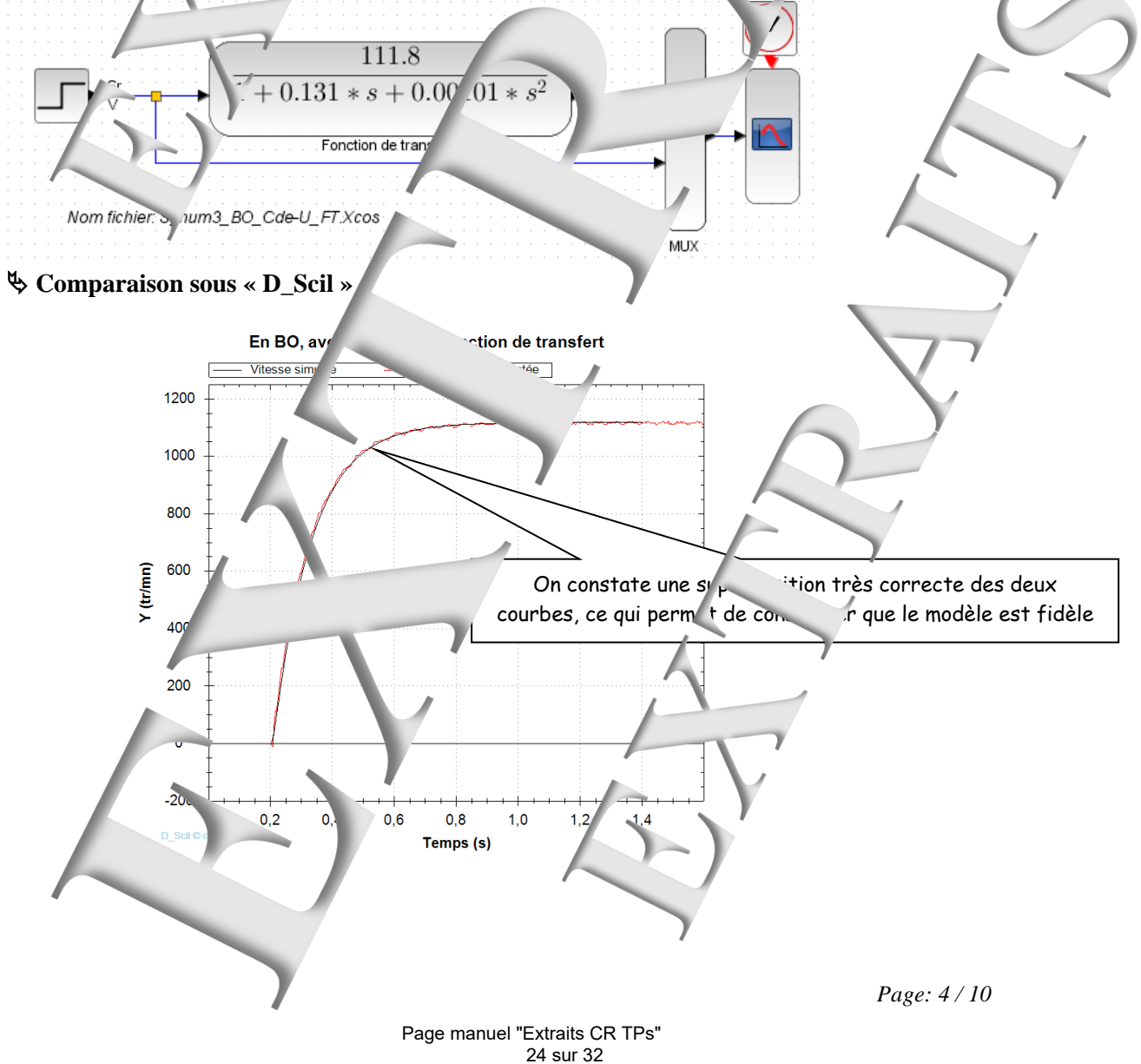

<span id="page-24-0"></span>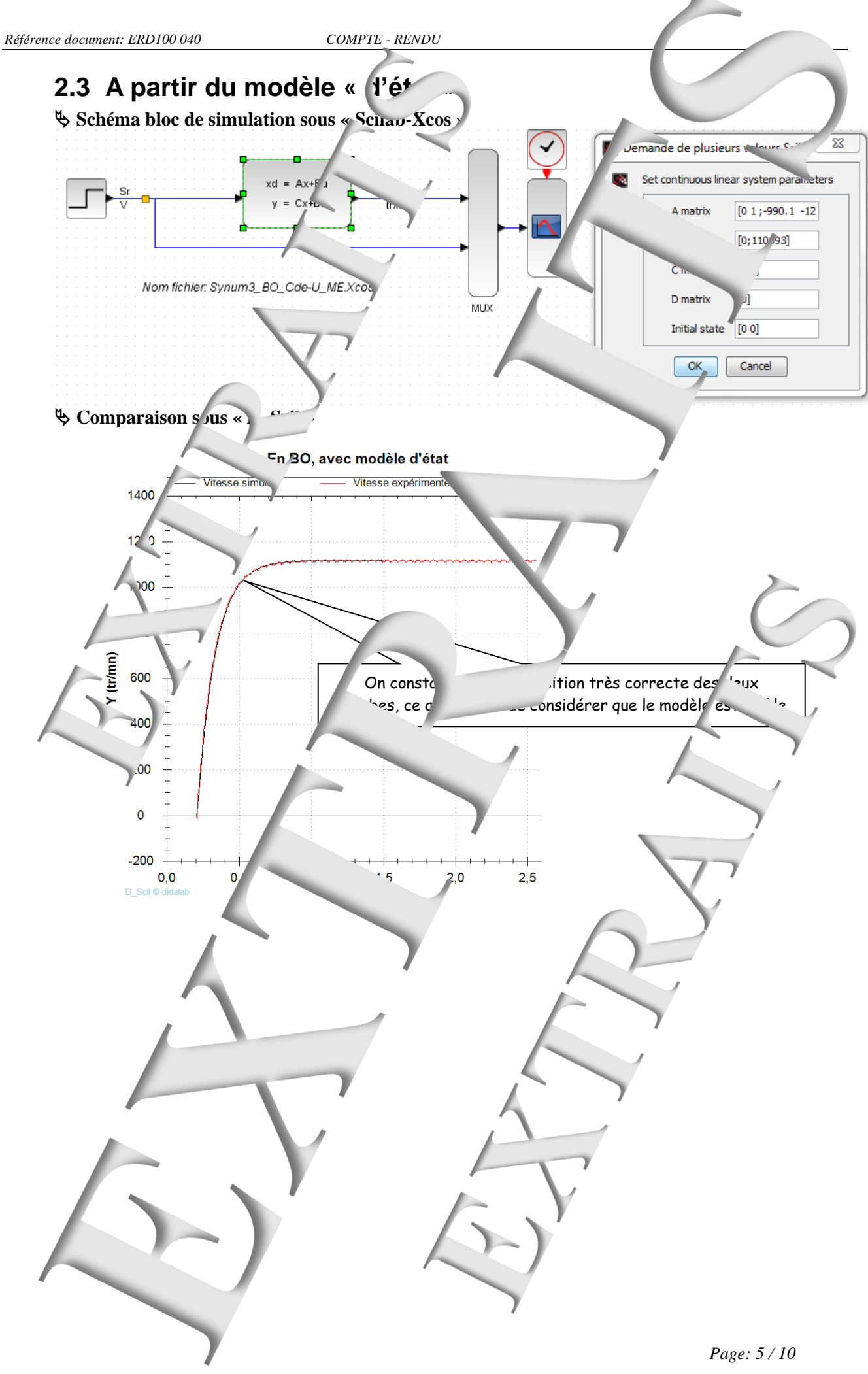

<span id="page-25-2"></span><span id="page-25-1"></span><span id="page-25-0"></span>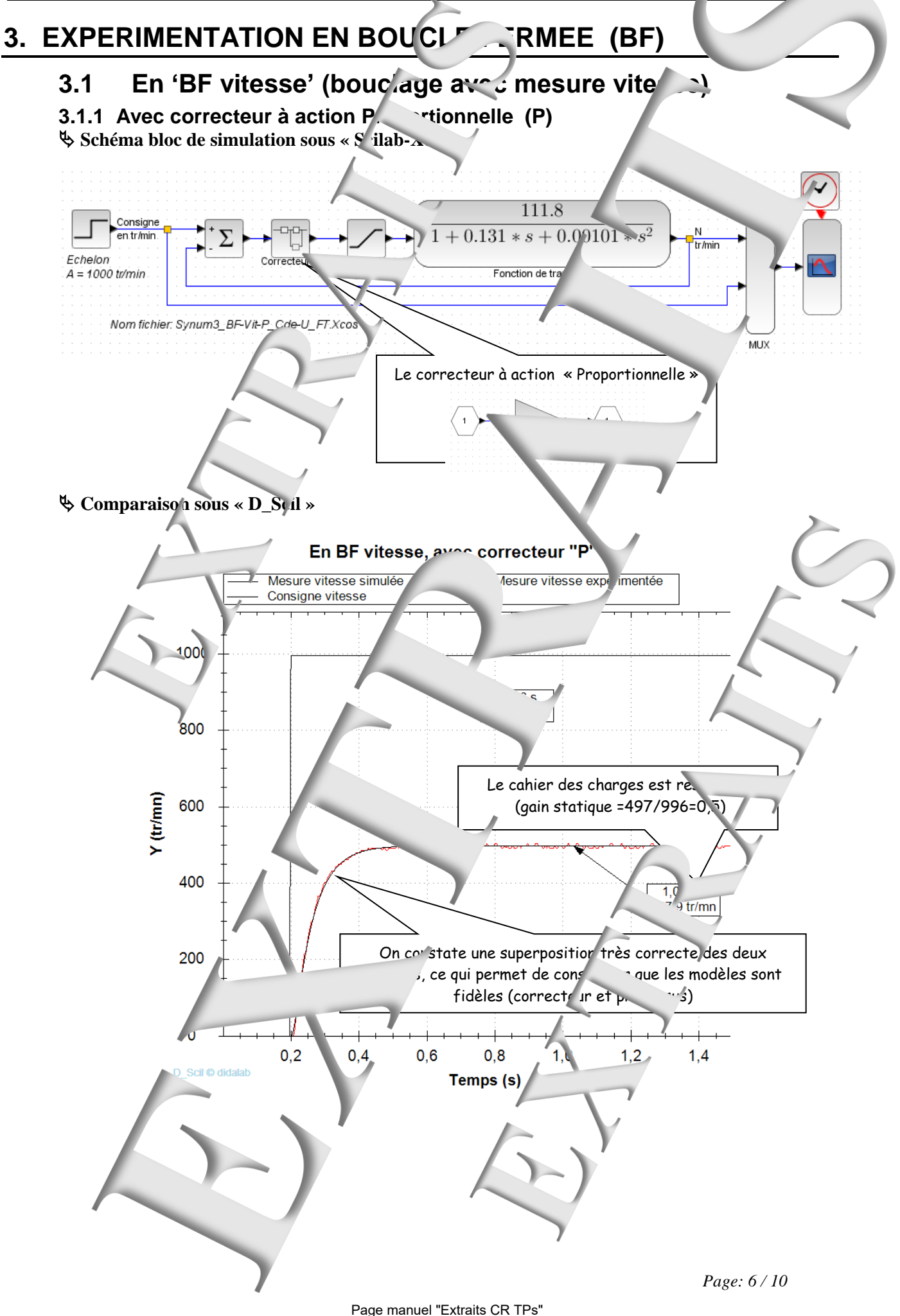

<span id="page-26-0"></span>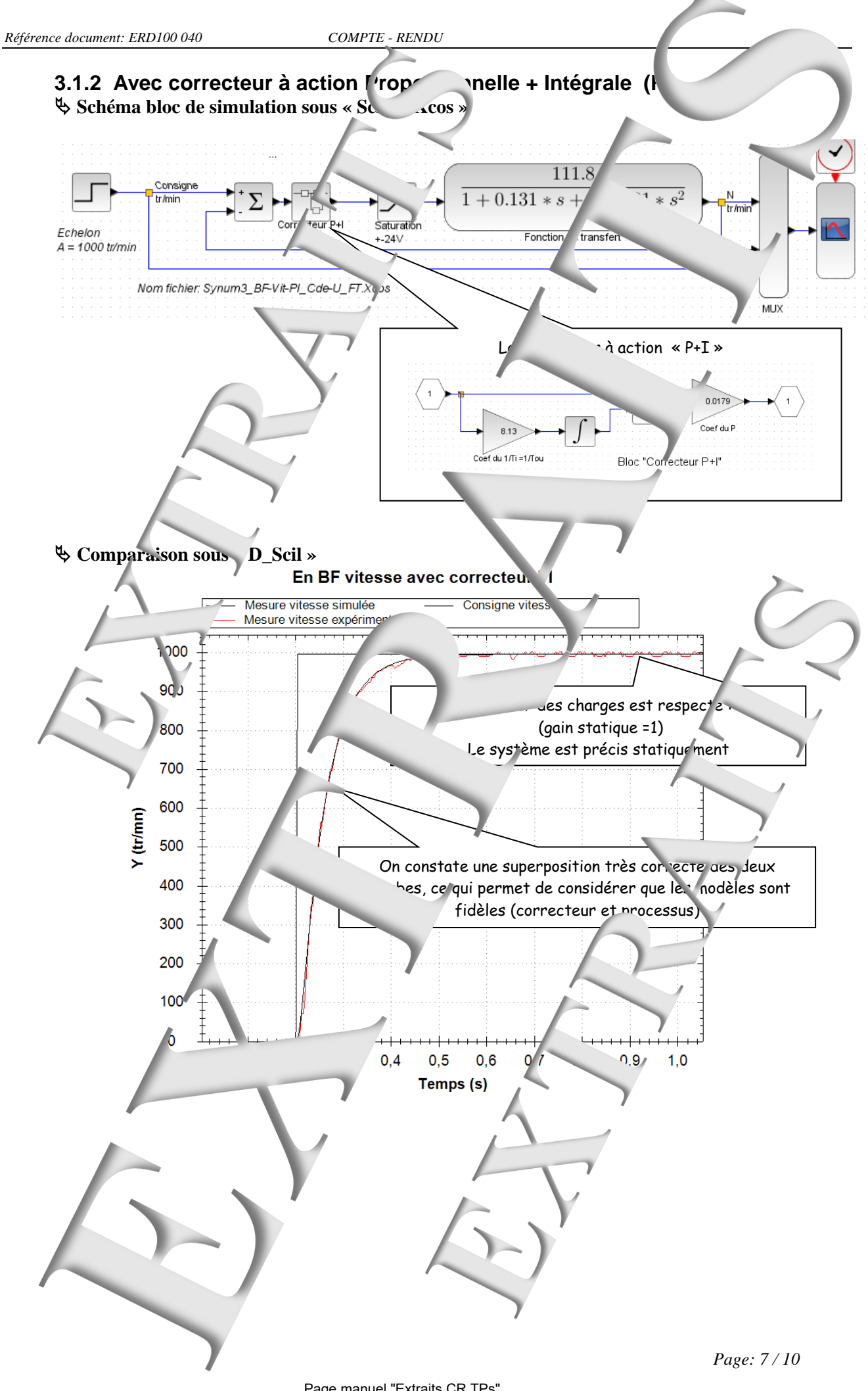

<span id="page-27-1"></span><span id="page-27-0"></span>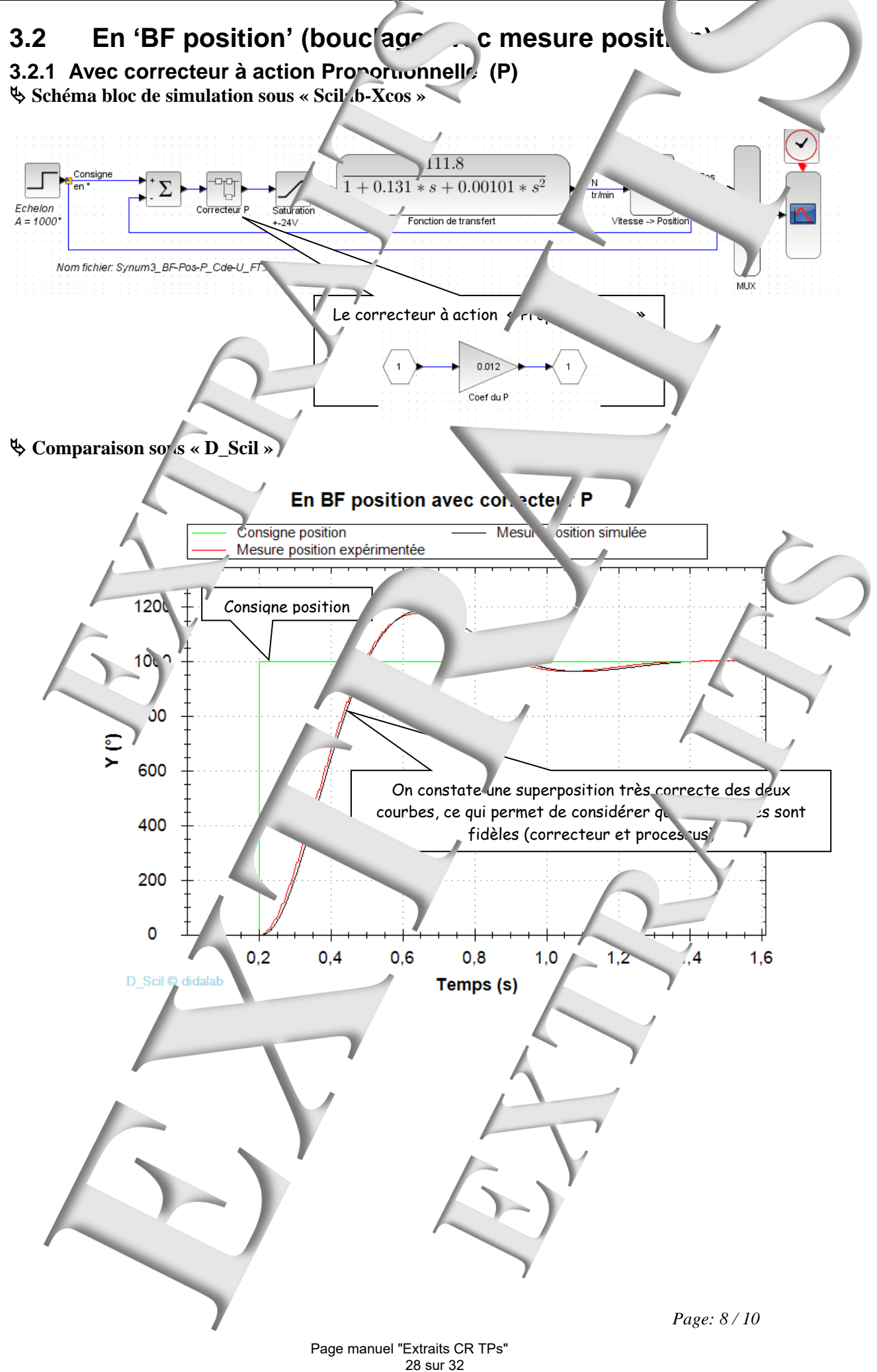

<span id="page-28-0"></span>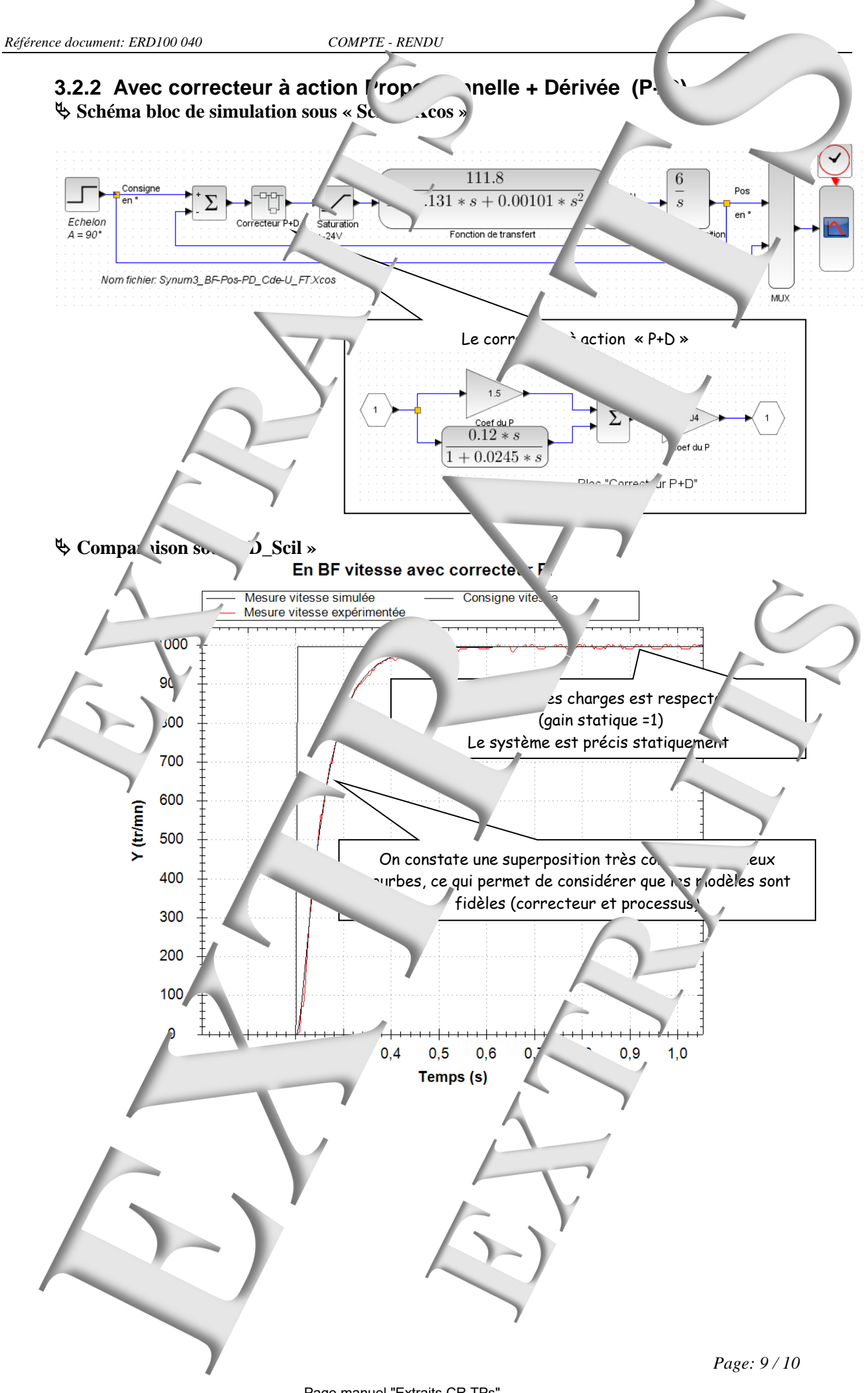

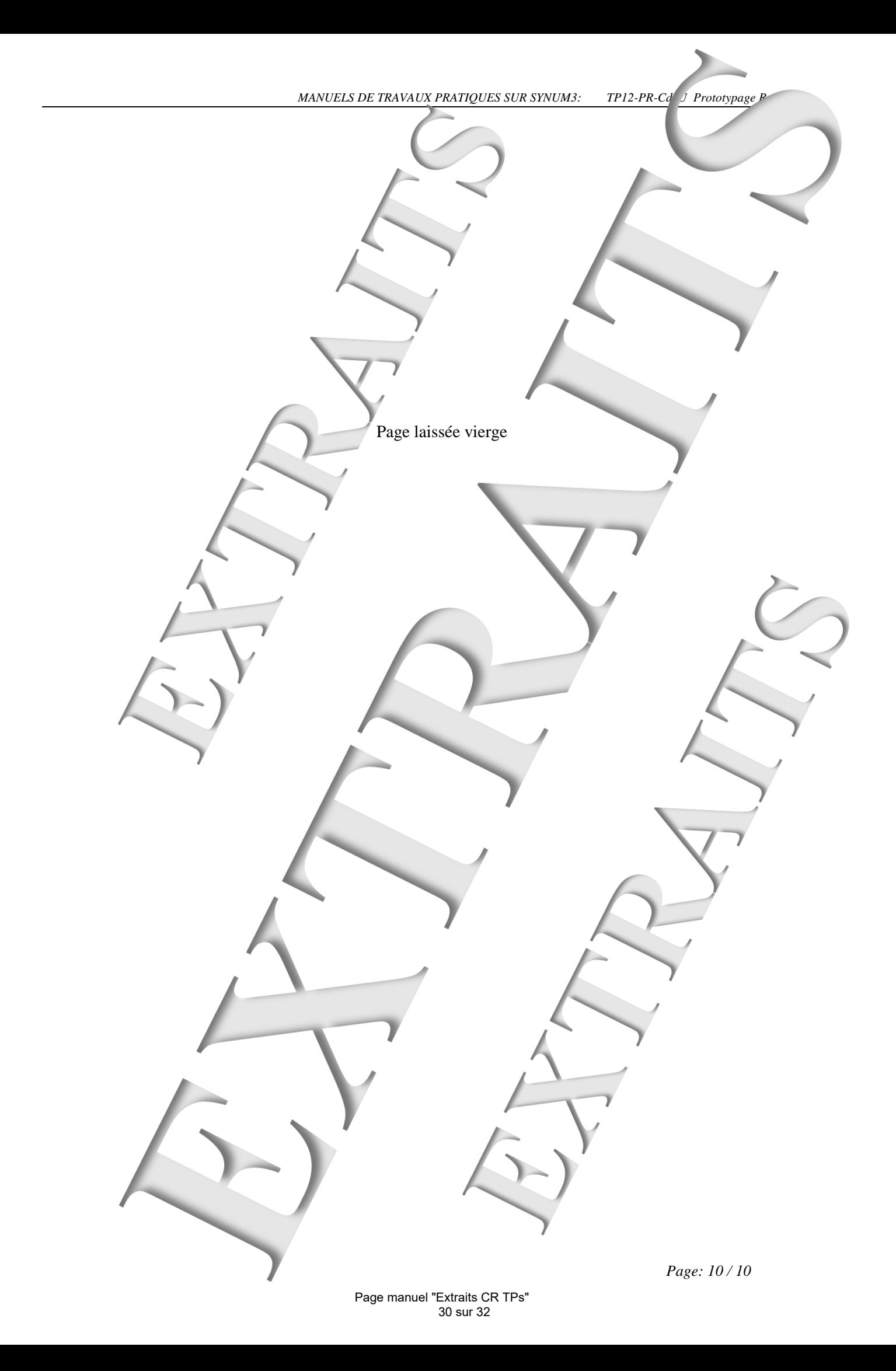

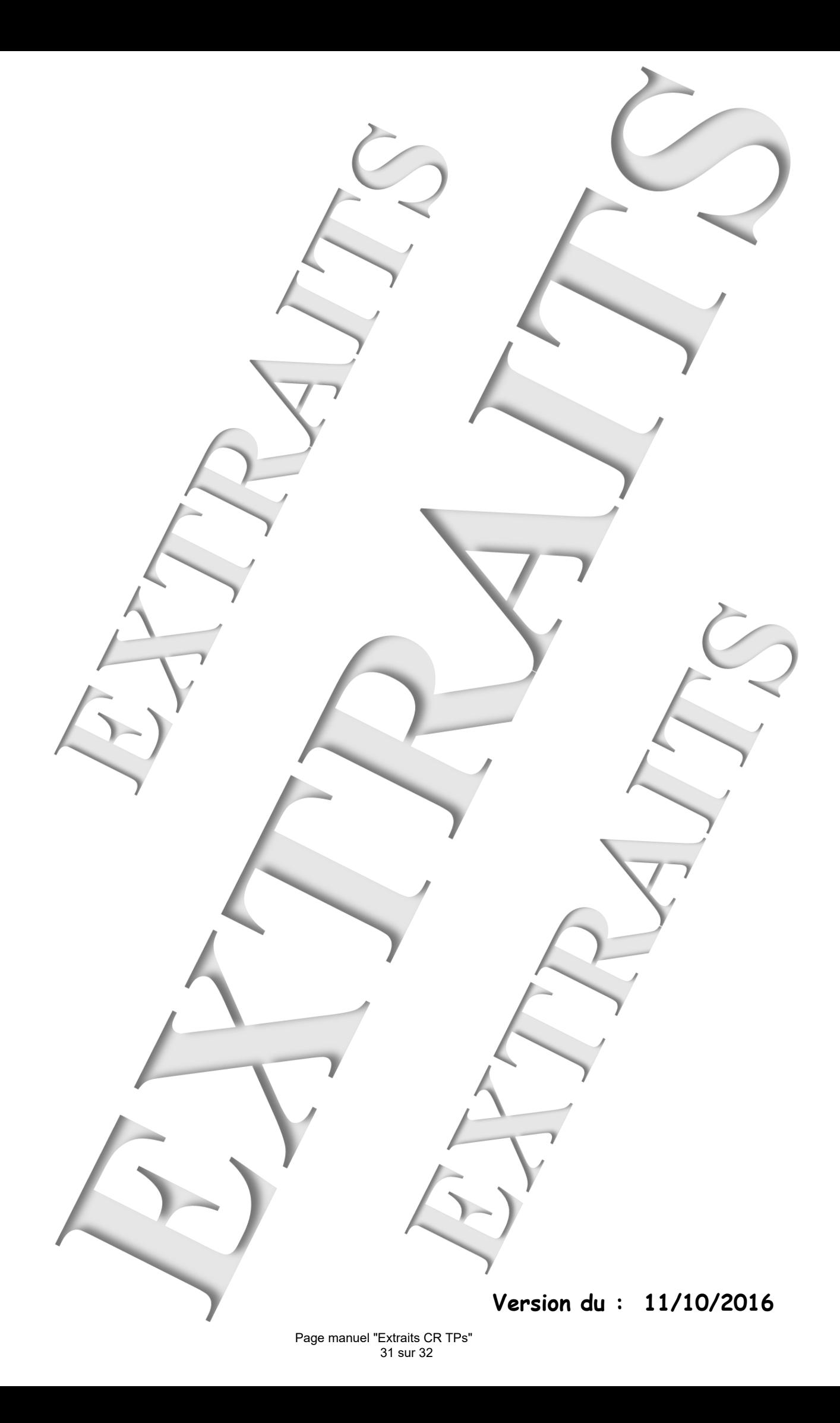

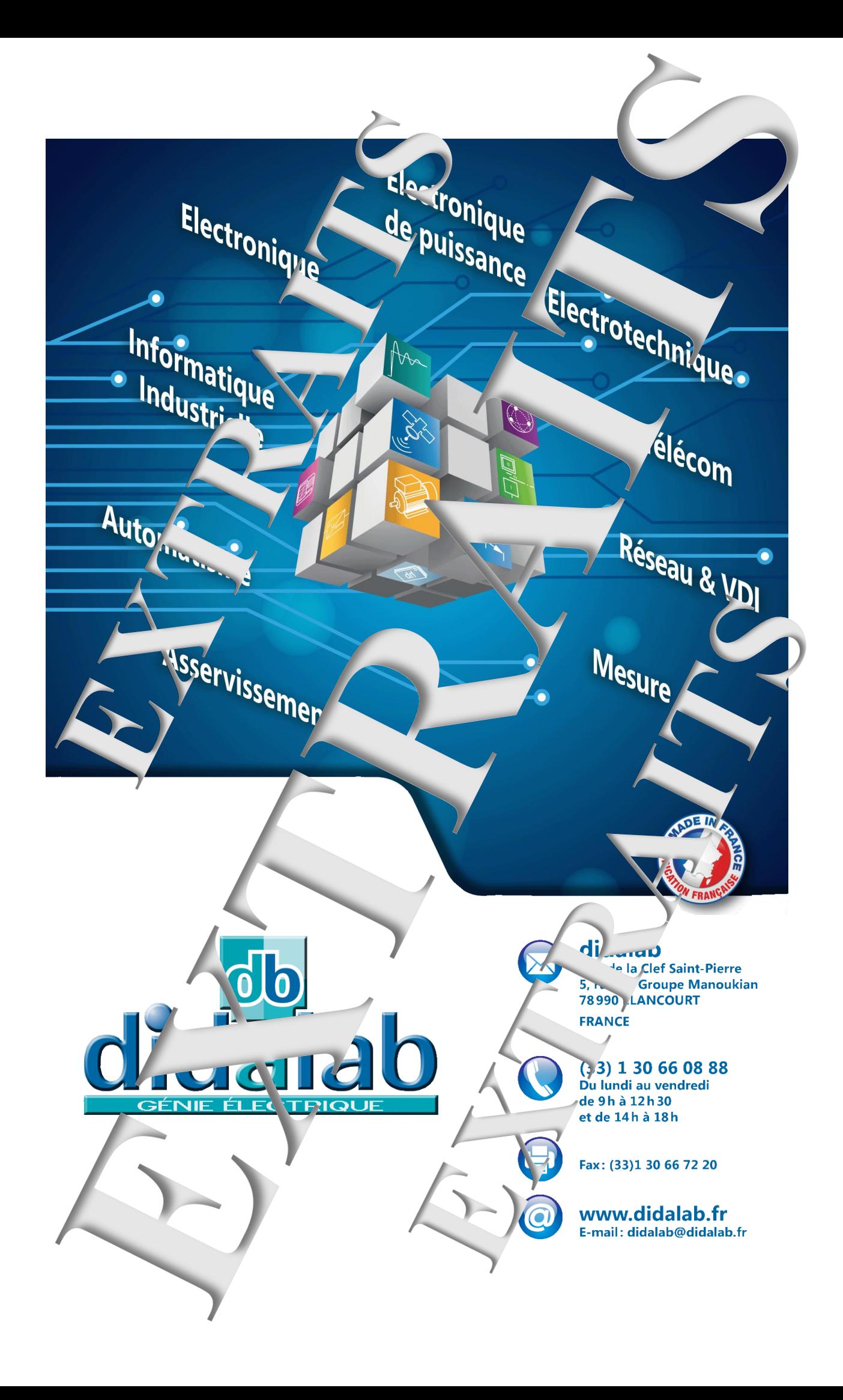